### МИНИСТЕРСТВО НАУКИ И ВЫСШЕГО ОБРАЗОВАНИЯ РОССИЙСКОЙ ФЕДЕРАЦИИ федеральное государственное бюджетное образовательное учреждение высшего образования «Тольяттинский государственный университет»

Институт машиностроения (наименование института полностью)

Кафедра «Промышленная электроника»<br><sup>(наименование)</sup>

13.03.02 Электроэнергетика и электротехника (код и наименование направления подготовки, специальности)

Интеллектуальные энергетические системы (направленность (профиль) / специализация)

# **ВЫПУСКНАЯ КВАЛИФИКАЦИОННАЯ РАБОТА (БАКАЛАВРСКАЯ РАБОТА)**

по теме Разработка устройства для обеззараживания воздуха

Студент Р.Н. Майоров

 $(M.O.$  Фамилия)  $(M.O.$  Фамилия)

Руководитель к.т.н., доцент, М.В. Позднов (ученая степень, звание, И.О. Фамилия)

Тольятти 2022

#### **Аннотация**

Название дипломной работы «Разработка устройства для обеззараживания воздуха».

Данная работа состоит из пояснительной записки на 74 страниц, включая 39 рисунков, 5 таблиц, списка 32 источников, в том числе 5 источников на иностранном языке и одного приложения, и чертежей на 6 листах формата А1.

Цель работы – разработка устройства для обеззараживания воздуха в помещениях, дабы снизить уровень вредоносных вирусов и бактерий в современных условиях корона вирусной пандемии.

В данной дипломной работе проводится подробный анализ существующих аналогов бактерицидных рециркуляторов, дабы понимать каких функций недостаёт большинству устройств.

Были рассмотрены материалы и формы корпусов для выбора оптимального варианта.

Далее был рассмотрены способы реализации блока системы управления, чтобы можно было понять какой вариант будет подходить, для массового производства.

Следующий шаг, это программирование блока системы управления, для этого было необходимо выбрать библиотеки и возможные варианты навигации в управлении.

Особое внимание было уделено блоку питания, а именно расчет необходимого напряжения и силы тока для питания блока управления и остальных элементов устройства для обеззараживания воздуха.

2

И последнее что мы рассмотрели, это сертификация устройства дабы выйти на массовое производство.

Можно сделать следующий вывод, что во время возникновения пандемии вырос спрос на бактерицидные рециркуляторы. Они используются в школах, больницах и офисах, именно для этого была проведена эта работа для того, чтобы можно было предложить потенциальным покупателям наиболее дешевый вариант реализации устройства с наибольше большим количеством функций.

### **Abstract**

The title of the graduation work is "Development of a device for air disinfection".

The graduation work consists of an explanatory note on 74 pages, introduction, including 39 figures, 5 tables, the list of 32 references including 5 foreing studies and 1 appendix, and the graphic part on 6 A1 sheets.

The purpose of this work is to develop a device for indoor air disinfection in order to reduce the level of harmful viruses and bacteria in the current conditions of the corona virus pandemic.

In the graduation paper the author analyzes the existing analogues of bactericidal recirculators in order to understand what functions most of the devices lack. The materials and shapes of the hulls to select the best option were considered. Some ways to implement the control system unit were studied and represented. It provides understanding which option would be suitable for mass production. The next step in the graduation paper is programming the control system unit and this step includes selecting libraries and possible navigation options in the control. In the graduation thesis particular attention is paid to the power supply, namely the calculation of the required voltage and current to power the control unit and other elements of the device for air disinfection. The issue of certification for the device in order to provide its mass production is revealed.

It can be concluded that during the outbreak of the pandemic, the demand for bactericidal recirculators has increased. Nowadays they are used in schools, hospitals and offices and the graduaution thesis is relevant because it considers the cheapest options for implementing the device and can be an interesting offer for potential buyers and customers.

# **Содержание**

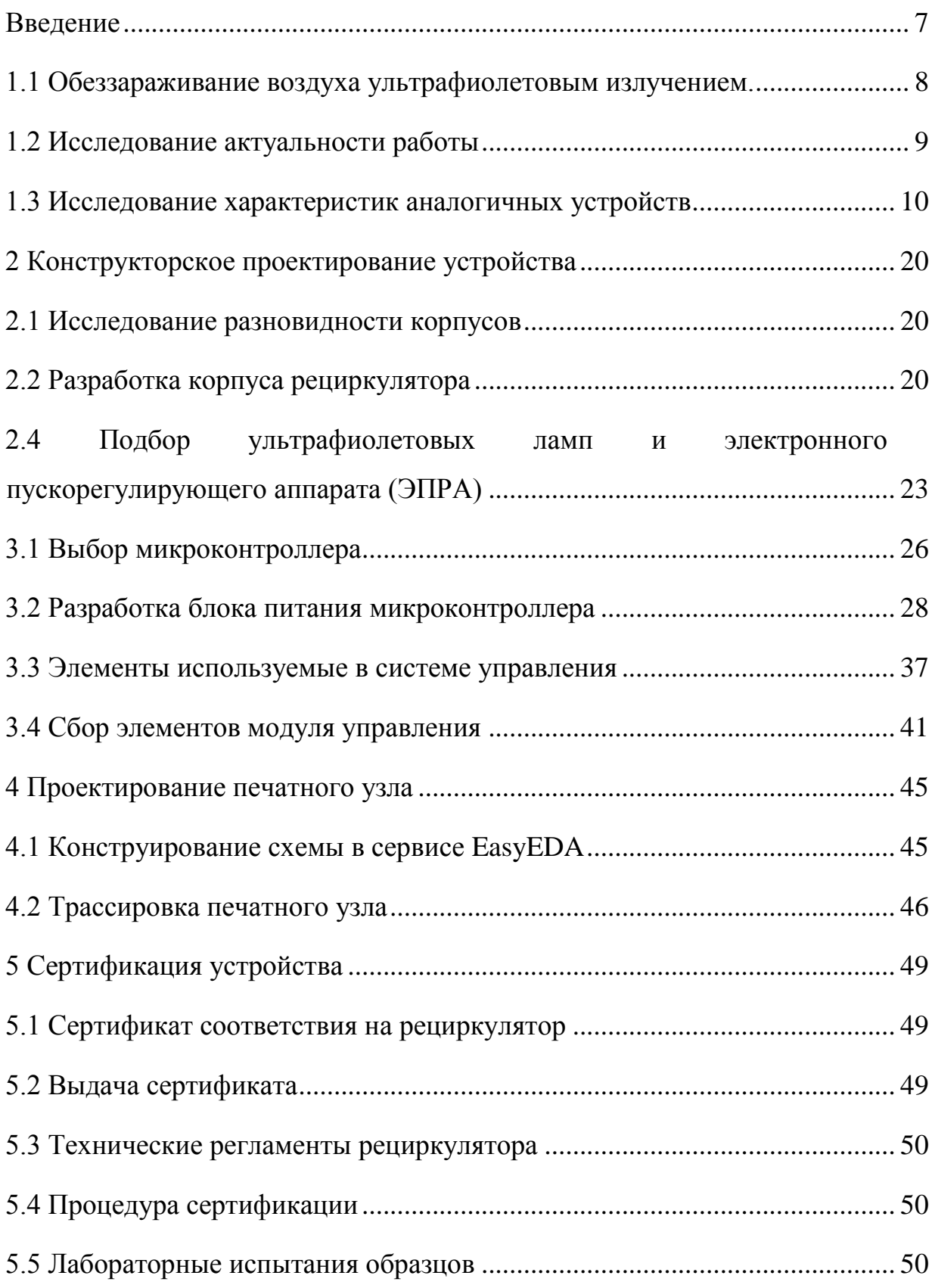

<span id="page-5-0"></span>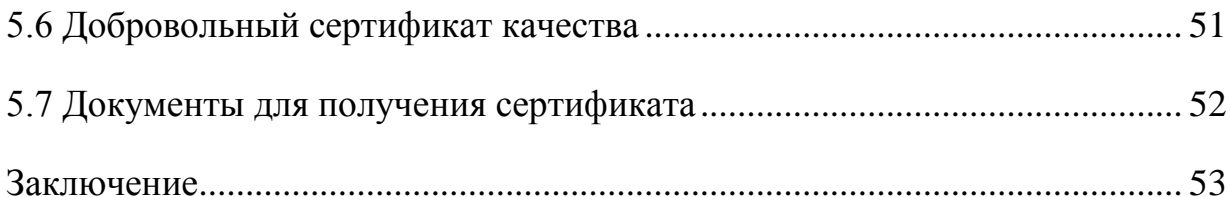

#### **Введение**

В текущей коронавирусной обстановке технология использования рециркуляторов на основе УФ-ламп, как никогда необходима для предотвращения распространения коронавирусной инфекции, а также может применяться для других респираторных и прочих заболеваний.

Действие рециркуляторов основано на ультрафиолетовом (УФ) бактерицидном облучении и довольно часто используется как способ обработки воздуха и воды от бактерий и прочих микроорганизмов. Поэтому в медицинских учреждениях в последнее время часто используются бактерицидные рециркуляторы, которые очищают воздух от патогенов. Основное воздействие на бактерии, разрушающее их структуры, приходится на интервал длин волн 205-315 нм. Однако для рециркуляторов распространение получили УФ-лампы с максимумом спектрального излучения с длиной волны 253,7 нм, т.к. устройства на этой частоте не вызывают озонообразования в воздухе, при котором недопустимо нахождение людей в помещении. Это позволяет одновременно обеззараживать воздух и применять такие устройства в присутствии людей.

В основном данные лампы используют в устройствах ультрафиолетового облучения воздуха в рамках общественных учреждений.

Этот метод очень популярен благодаря сочетанию простоты использования и эффективности обеззараживания воздуха. Кроме того, такие устройства не нуждаются в постоянном обслуживании, благодаря чему они могут работать на протяжении долгого времени.

Данный способ обеззараживания можно применять в:

- домашних условиях;

- офисах;

- медицинских учреждений;

- в школах и детских садах.

7

### **1 Исследование технических параметров схожих рециркуляторов**

### <span id="page-7-0"></span>**1.1 Обеззараживание воздуха ультрафиолетовым излучением.**

Один из самых популярных и известных способов обеззараживания воздуха от вредоносных микроорганизмов и вирусов, это обучение ультрафиолетовым излучением (УФ). Длина волны варьируется в диапазоне 100 – 400 нм, но наиболее эффективными свойствами обладает УФ излучение длиною в 205 – 315нм.

Ниже на рисунке 1 можно увидеть процесс обеззараживания воздуха с помощью бактерицидного рециркулятора.

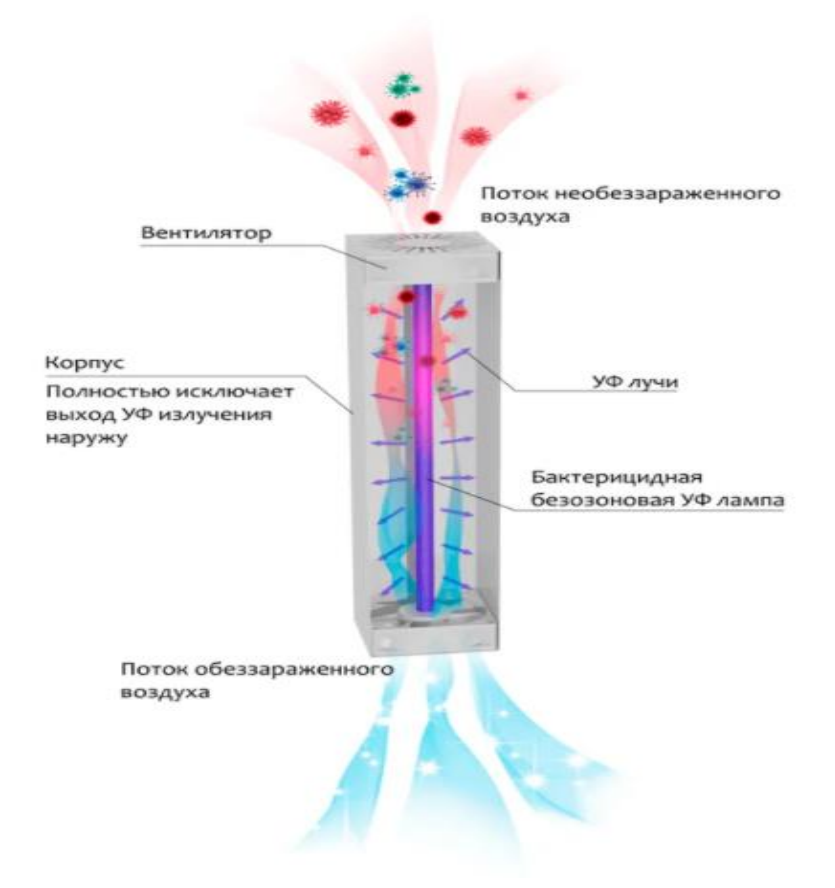

Рисунок 1 – Принцип работы рециркулятора

# <span id="page-8-0"></span>**1.2 Исследование актуальности работы**

Проведя исследование с помощью поисковой системы Яндекс по ключевому слову «рециркулятор» мы убедились, что актуальность текущей работы остается на достаточно высоком уровне (рис. 2).

| Период                  | Абсолютное |                   |
|-------------------------|------------|-------------------|
| 01.04.2021 - 30.04.2021 | 90 925     | 0,000 021 543 940 |
| 01.05.2021 - 31.05.2021 | 64 263     | 0.000 016 870 963 |
| 01.06.2021 - 30.06.2021 | 86 438     | 0.000 024 400 908 |
| 01.07.2021 - 31.07.2021 | 85829      | 0,000 026 444 334 |
| 01 08 2021 - 31 08 2021 | 91 166     | 0,000 027 684 967 |
| 01.09.2021 - 30.09.2021 | 108 874    | 0,000 028 747 010 |
| 01 10 2021 - 31 10 2021 | 161 533    | 0.000 039 032 834 |
| 01 11 2021 - 30 11 2021 | 152 327    | 0.000 034 875 515 |
| 01 12 2021 - 31 12 2021 | 109 546    | 0.000 025 032 793 |
| 01.01.2022 - 31.01.2022 | 115910     | 0.000 028 243 791 |
| 01.02.2022 - 28.02.2022 | 125 460    | 0.000 030 108 023 |
| 01.03.2022 - 31.03.2022 | 70 129     | 0,000 015 689 040 |

Рисунок 2 – Статистика запросов по ключевому слову "рециркулятор"

### **1.3 Исследование характеристик аналогичных устройств**

<span id="page-9-0"></span>Разработка любого устройства начинается с анализа его функций. Как было выяснено из поиска в интернете большинство рециркуляторов не содержат дополнительных функций управления кроме основных: включение и выключение рециркулятора. Анализ готовых устройств, предлагаемых потребителю на рынке, также показал наличие набора дополнительных типовых функций в отдельных моделях. К таким функциям можно отнести:

- подсчет отработанного ресурса лампы,

- таймер отключения по времени,

- беспроводное управление.

Данные функции из поиска обнаружены в ряде моделей разных производителей (Armed, Мегидез). Модели, в которых начинают появиться отдельные указанные выше функции, например - таймер, обнаруживается в моделях стоимостью начиная от 7000 руб. (100\$). Это указывает на то, что в бюджетных моделях отсутствуют даже элементарные функции, которые делают более удобное использование этих устройств. Проанализировав всевозможные варианты исполнения бактерицидных рециркуляторов их характеристики и функционал можно выявить недостатки и компенсировать в нашем устройстве, дабы увеличить конкурента способность.

Для наглядности приведем несколько примеров от производителей Armed и Мегидез:

Armed – это компания, которая занимается производством медицинского оборудования с 1994 года.

Рассмотрим два рециркулятора данной фирмы:

Начнем с бактерицидного рециркулятора Армед СН 111-130 М/1 (рис 3)

10

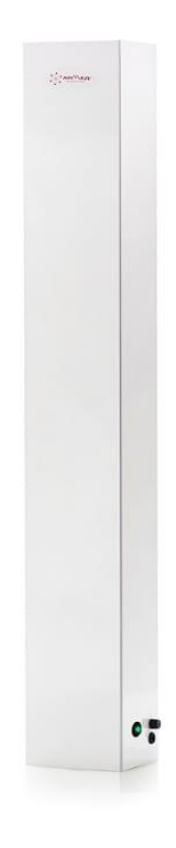

Рисунок 3 – Бактерицидный рециркулятор Армед СН 111-130 М/1.

Основываясь на поставленной задачи исследуем технические параметры исследуемого рециркулятора занесенные в таблице 1.

Таблица 1 – Технические параметры рециркулятора Армед СН 111-130 М/1.

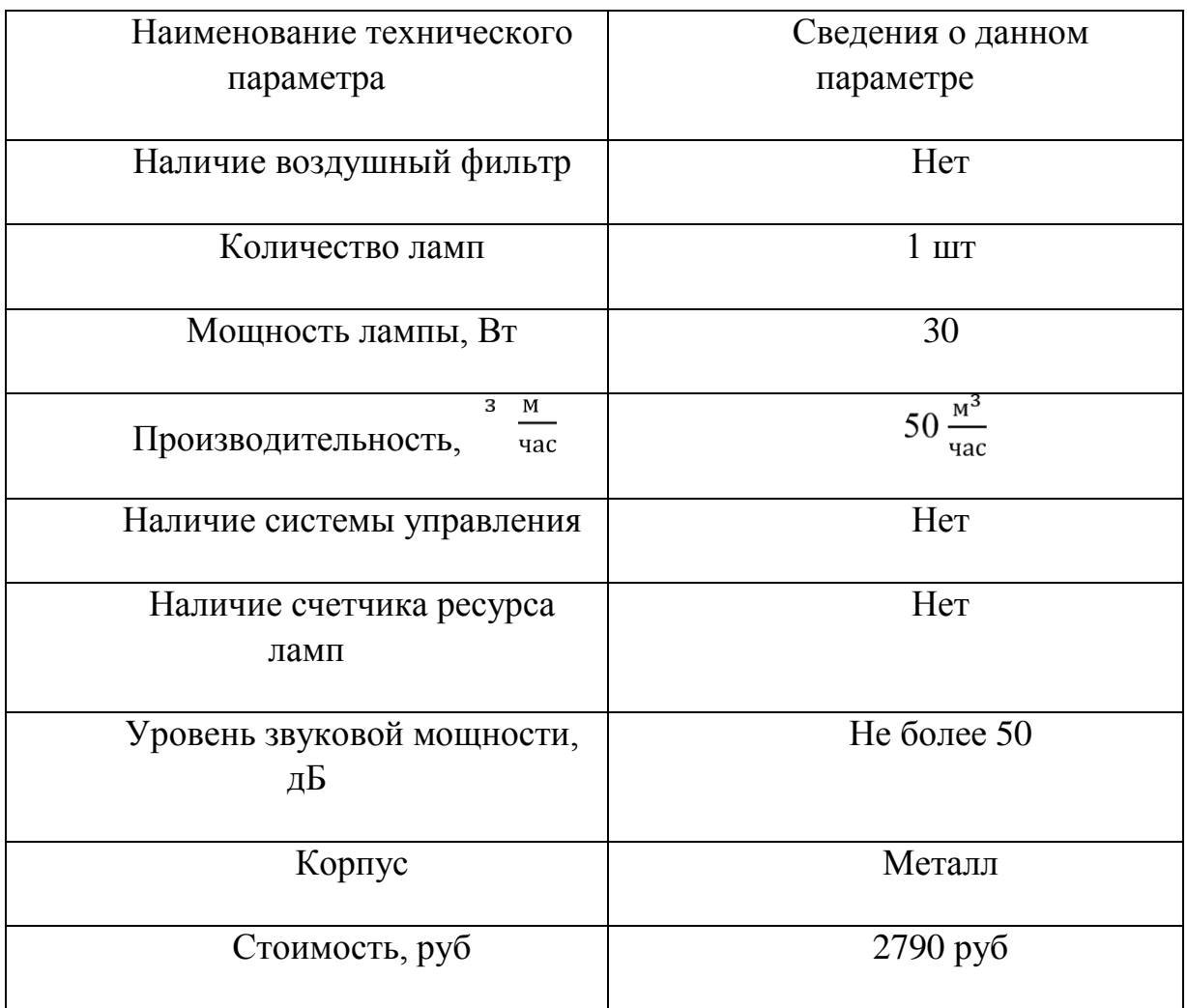

Дальше мы будем рассматривать еще одно устройство от того же производителя, после чего сопоставим их и рассмотрим преимущества и недостатки данных устройств.

Далее рассмотрим следующий вариант:

Рециркулятор бактерицидный Армед СН 211-115 М (рис. 4).

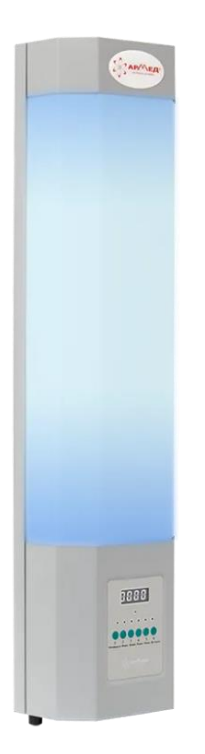

Рисунок 4 – Бактерицидный рециркулятор Армед СН 211-115 М.

Ряд технических параметров, данного устройства, отличается по сравнению с предыдущим рециркулятором. К примеру, у данной модели имеется больше ламп, и стоимость в несколько раз больше.

Как и с прошлым устройством проанализируем его и запишем его технические характеристики.

13

# Таблица 2 - Технические характеристики рециркулятора Армед СН 211-115 М.

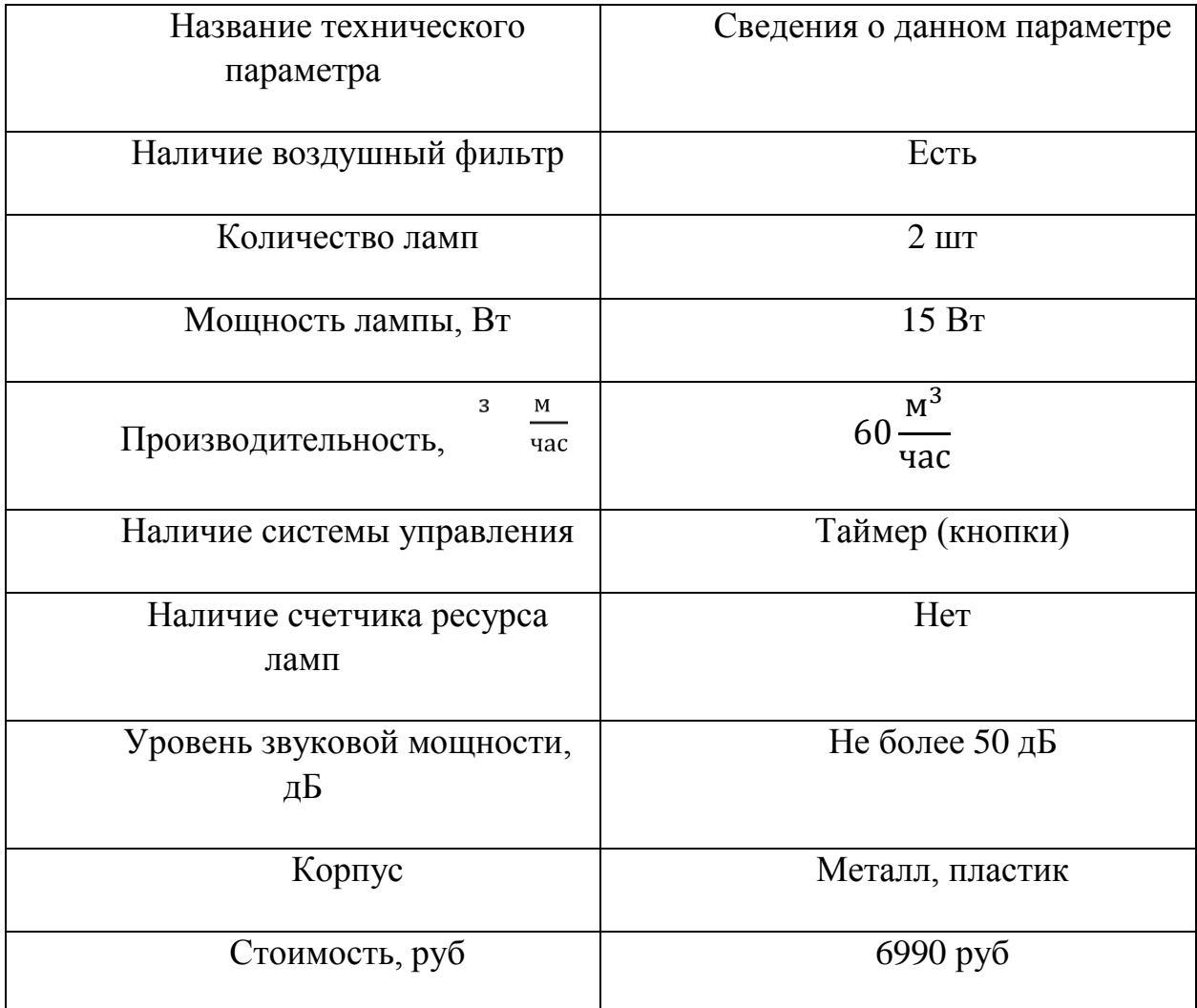

Сравнив два устройства одного производителя мы видим, что из-за отличий в параметрах их разница в цене колеблется в пределах 4200 рублей. Так же помимо увеличения стоимости устройства, увеличилась и производительность рециркулятора за счёт еще одной ультрафиолетовой лампы, плюс ко всему добавился таймер работы, что тоже повлияло на увеличение цены.

Следующий на очереди еще один популярный производитель рециркуляторов МЕГИДЕЗ.

Как и с ранее рассмотренными вариантами мы проанализируем две выбранные модели от этого производителя для удобства анализа и ознакомления мы добавили их технические параметры в таблицу.

Первым на очереди "Рециркулятор МЕГИДЕЗ 913Ф" (рис. 5).

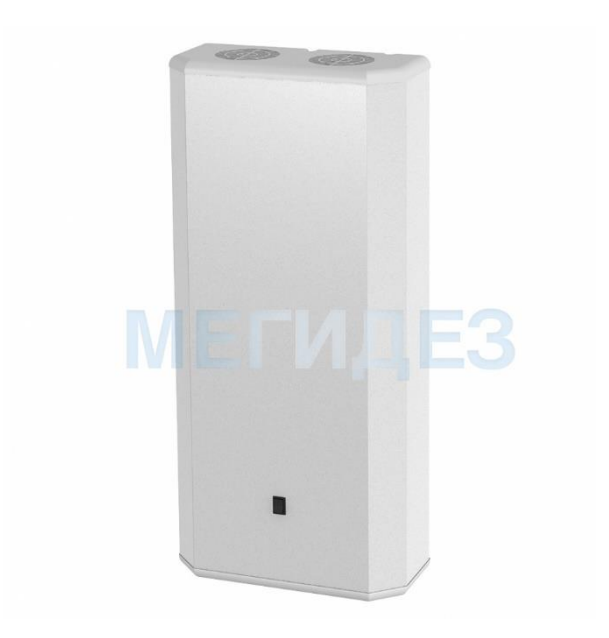

Рисунок 5 - Рециркулятор МЕГИДЕЗ 913Ф.

Этот рециркулятор оснащен тремя лампами, что непосредственно влияет на его производительность.

Для продвижения хода анализа занесем технические характеристики рассматриваемой модели в таблицу 3, благодаря чему упроститься удобство ознакомления.

# Таблица 3 – Технические характеристики рециркулятора МЕГИДЕЗ 913Ф

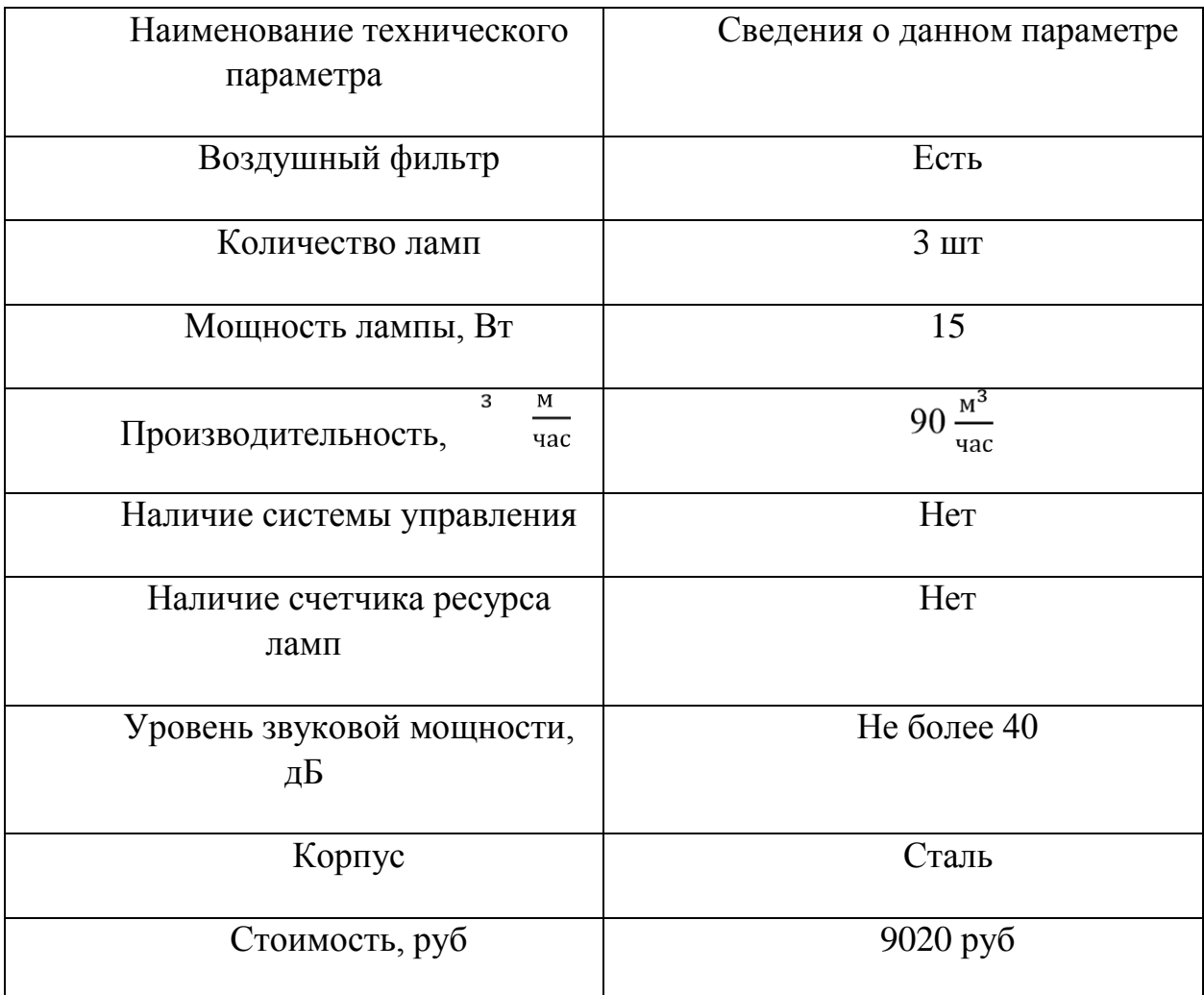

В сравнение с прошлой моделью мы видим, что производительность выросла на 30 Вт благодаря 3-м УФ лампам. Что позволяет использовать в более больших помещениях.

Рассмотрим еще один вариант. Рециркулятор МЕГИДЕЗ 5908Б (рис. 6).

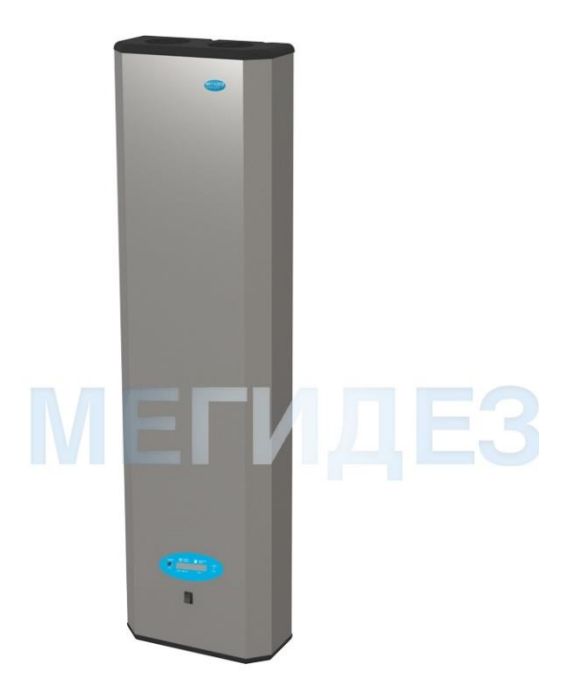

Рисунок 6 - Рециркулятор МЕГИДЕЗ 5908Б

Данное устройство превосходит все рассмотренные до этого рециркуляторы, за счёт наличия трех ламп мощностью 15 Вт, а также наличием некоторых функций. Например, это устройство имеет такие функции как:

Счетчик отработки ламп;

Панель управления.

Более детальные характеристики для ознакомления и анализа приведены в таблице 4.

# Таблица 4 - Технические характеристики рециркулятора МЕГИДЕЗ 5908Б

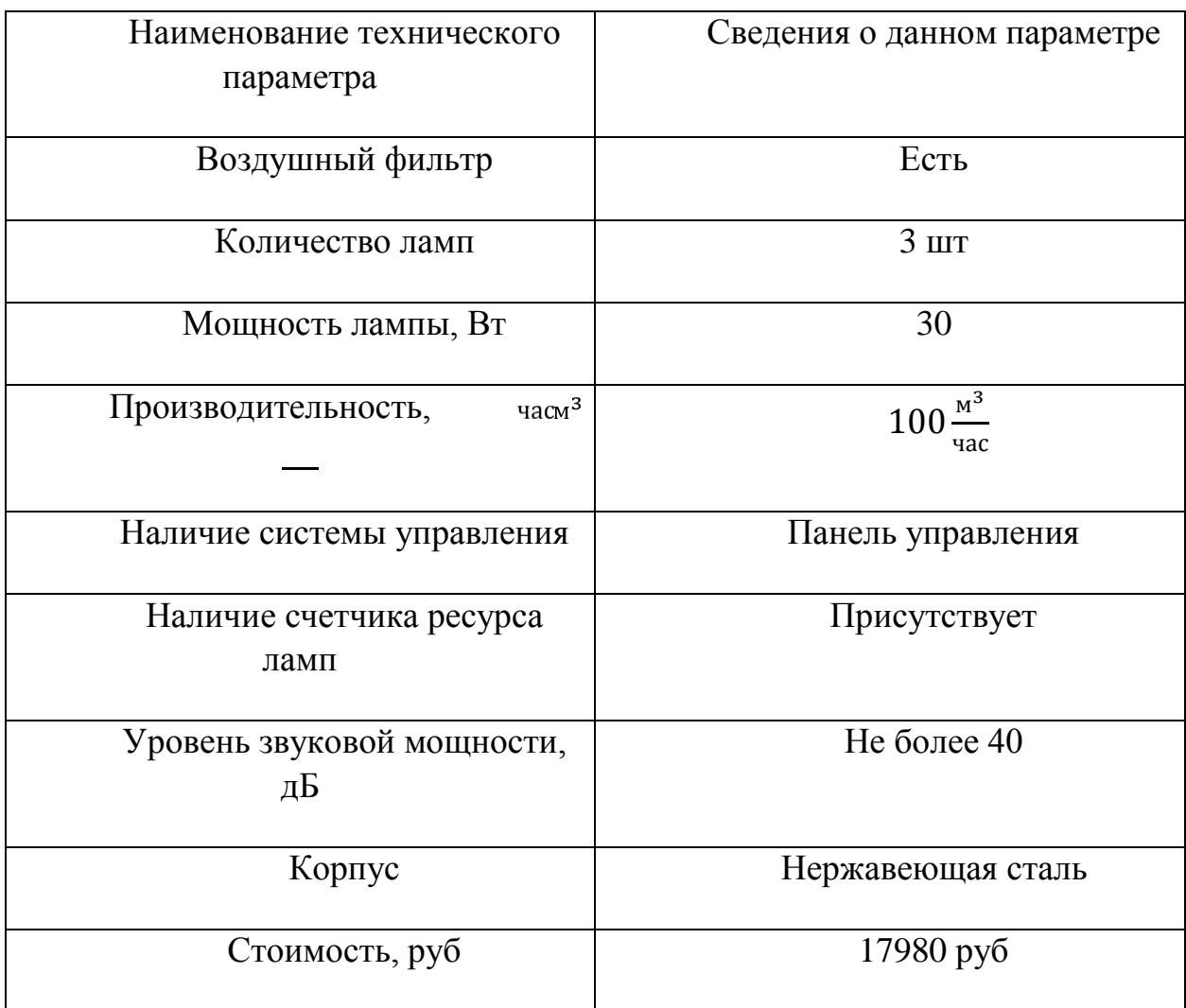

Принимая во внимание имеющиеся параметры, можно сделать вывод, о том, что данный бактерицидный рецикулятор имеет ряд преимуществ по сравнению с ранее рассмотренными вариантами, а именно наличие панели управления, и счетчика работы ламп.

Подведем итоги анализа четырех устройств.

Рассмотрев все характеристики и функционал всех четырех устройств, можно сделать выводы за счет чего рециркулятор в нашем исполнение будет иметь преимущества по сравнению с аналогичными устройствами.

Первый недостаток этих рециркуляторов, является однообразная конструкция и не проработанный дизайн, что легко исправить без каких-либо проблем.

Второй минус заключается в том, что способ реализации счетчика отработки ламп и таймера работы устройства не совсем удачный, поскольку в них реализовано механическое переключение. Тем более в данных устройства отсутствует какой-либо сигнал об истощении ресурса ламп.

Последний и наиболее весомый минусом является чрезмерно высокая стоимость устройств, варьирующаяся в диапазоне от 7000 до 21000 рублей, для рециркуляторов с наличием как-либо встроенных функций, за одну модель.

В конце этого анализа были определены несколько пунктов, которые позволят доказать, что возможно создать рециркулятор с большим функционалом, но за меньшую стоимость и занять конкурирующую позицию среди аналогичных устройств.

На данный момент предполагаемыми преимуществами разрабатываемой установки являются:

- наиболее возможная низкая стоимость, при наиболее высоком и качественном функционале;

- нроработанная система управления, несущая в себе максимальное удобство эксплуатации для пользователя;

- оригинальный дизайн корпуса бактерицидного рециркулятора, который добавит разрабатываемому устройству индивидуальности и эксклюзивности.

19

## <span id="page-19-0"></span>**2 Конструкторское проектирование устройства**

### <span id="page-19-1"></span>**2.1 Исследование разновидности корпусов**

В рассмотренных выше моделях, а также в преимущественном большинстве, корпуса рециркуляторов имеют вытянутую прямоугольную форму, это обусловлено тем, что внутри них располагаются ультрафиолетовые лампы, которые в среднем имеет длину 50 сантиметров.

Анализируя рынок устройств, можно понять какой именно должен быть корпус устройства.

# <span id="page-19-2"></span>**2.2 Разработка корпуса рециркулятора**

Далее возникает вопрос о выборе материала для опытного образца. Материал корпуса во многом влияет на вес всего устройства. Первое что приходит на ум это алюминиевый профиль (рис.7).

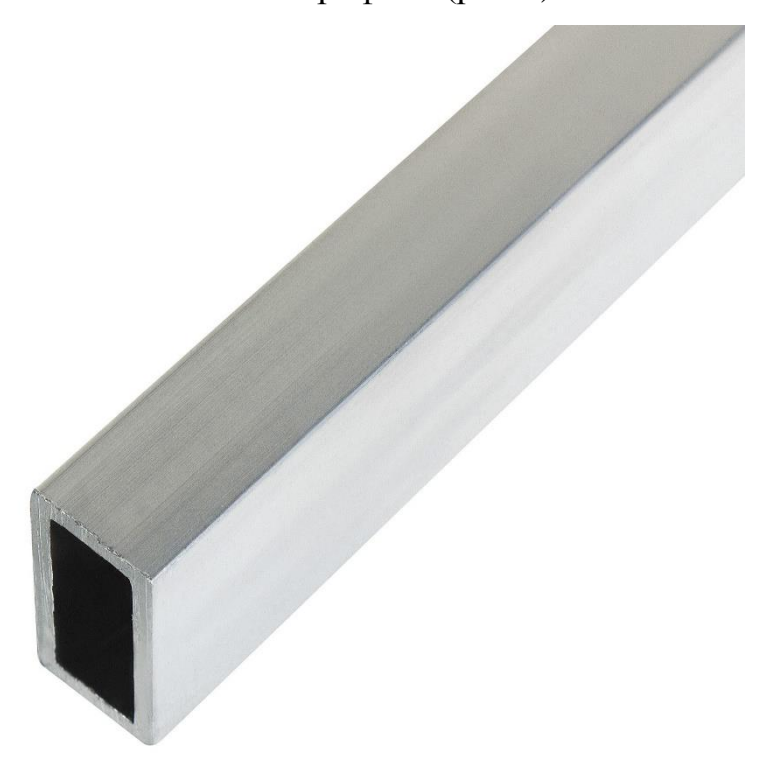

Рисунок 7 - Профиль алюминиевый

Рассмотренный выше материал обеспечивает достаточную прочность, что в свою очередь дает хорошую защиту. Но при этом увеличивается масса устройства, что в свою очередь может привести к затруднениям в эксплуатации.

Далее материал, что мы рассмотрели это, изготовленная из поливинилхлорида (ПВХ), водосточная труба (рис. 8).

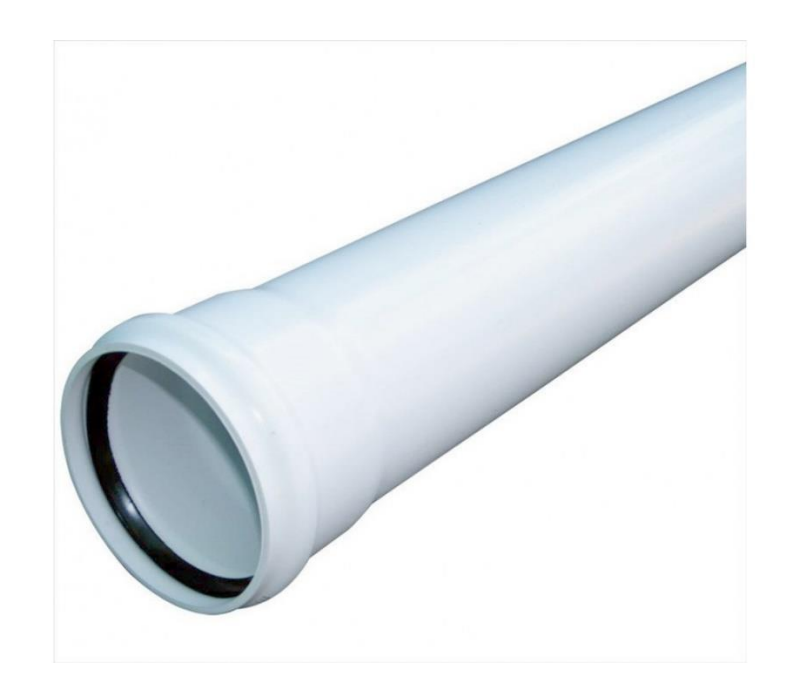

Рисунок 8 – Водосточная труба изготовленная из ПВХ

«Данный материал имеет следующие положительные свойства такие как:

- относительная высокая прочность, самой трубы;

- ПВХ устойчив к прямому воздействию на него ультрафиолетового излучения, а также устойчив к влаге;

- имеет довольно низкую стоимость, что является ключевым моментом для снижения стоимости устройства.» [23]

#### **2.3 Поиск необходимых компонентов и сборка устройства**

Рассмотрев все возможные варианты реализации корпуса бактерицидного рециркулятора. Было решено использовать ПВХ трубу в качестве корпуса, размерами 100x100x1000.

Несмотря на все плюсы ультрафиолетового излучения оно имеет и отрицательные свойства, к примеру данное излучение пагубно влияет на поверхности. «Но производитель уверяет нас, что данная ПВХ труба имеет защиту от ультрафиолетового излучения, то вероятнее всего источником излучения является солнце.» [23] В данном случае необходимо обклеить внутреннюю поверхность алюминиевой фольгой, так как в нашем случае используется ультрафиолетовая лампа.

Неотъемлемая часть корпуса бактерицидного рециркулятора является воздушный фильтр, который должен устанавливаться на входе устройства. Учитывая форму рециркулятора при поиске воздушного фильтра, необходимо было найти такой фильтр, форма которого могла бы без каких либо, проблем подходить к форме нашего корпуса.

В следствии было решено использовать в качестве «фильтра диффузор потолочный диаметром 100 мм (рис. 9), который имеет в себе сеточку, для фильтрации воздуха.» [24]

22

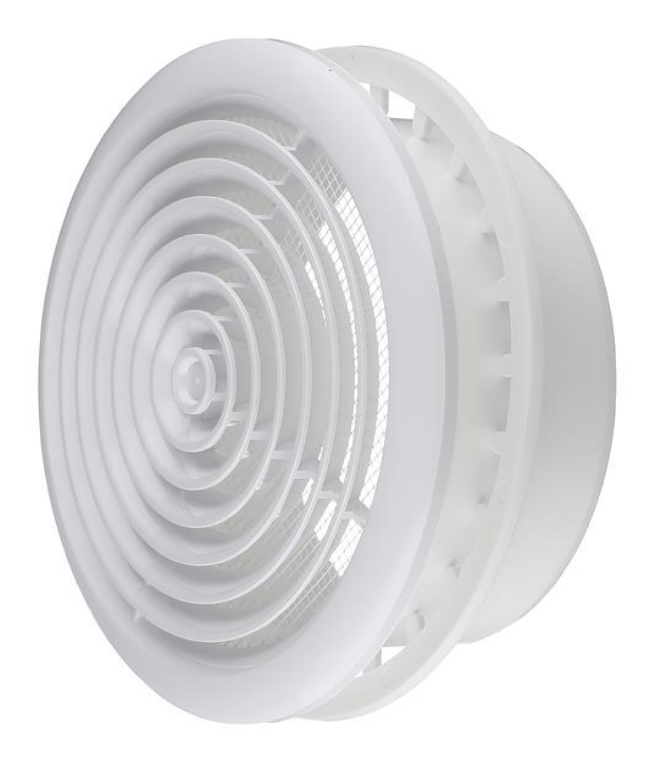

Рисунок 9 – Диффузор

# <span id="page-22-0"></span>**2.4 Подбор ультрафиолетовых ламп и электронного пускорегулирующего аппарата (ЭПРА)**

«Выбор ультрафиолетовой лампы это одна из самых важнейших проблем. Так как данный модуль является неотъемлемой частью устройства. Качество обеззараживания воздуха напрямую зависит от лампы, а также средний номинальный срок службы, который закладывает производитель.

Произведя анализ ультрафиолетовых ламп, которые имеются на рынке выбор пал на люминесцентную лампу TUV TL-D 15Вт T8 G13 PHILIPS (рис. 10). $\gg$  [21]

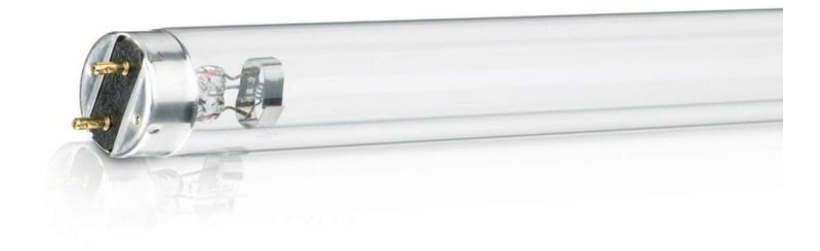

Рисунок 10 – Ультрафиолетовая лампа TUV TL-D 15Вт T8

Выбранная лампа обладает необходимыми характеристиками, удовлетворяющие нашим, ране поставленными, целям. Этими параметрами является:

- «средний номинальный срок службы – 9000 часов. Что позволит использовать лампу в течении 2,5 лет, при условии того, что лампа будет отрабатывать каждый день по 10 часов;

- габаритные размеры. 28 мм – диаметр, 451,6 мм – длина. Учитывая то, что общая длина устройства 100 мм. То такой вариант нам подходит;

- мощность лампы 15 Вт. Такой показатель является оптимальным, так как в ходе анализа был выявлено, что при данной мощности объём обрабатываемого воздуха достигает  $30\overline{u}$ ;

- меньшая рыночная стоимость относительно других лам на рынке.»

[21]

Для осуществления пуска и поддерживания рабочего режима лампы, мы будем использовать электронный пускорегулирующий аппарат. Это обязательно так как мы используем люминесцентную лампу.

Электронный пускорегулирующий аппарат предварительно прогревает нити накала, это дает нам более плавный запуск, и быстрым, а также позволяет использовать лампу при низких температурах. В совокупности данные свойства увеличивают ресурс лампы, что является немаловажным плюсом.

При выборе ЭПРА наш взгляд пал на устройство компании NAVIGATOR (рис. 11). Так как мощность установленной лампы не более чем 15 ВТ.

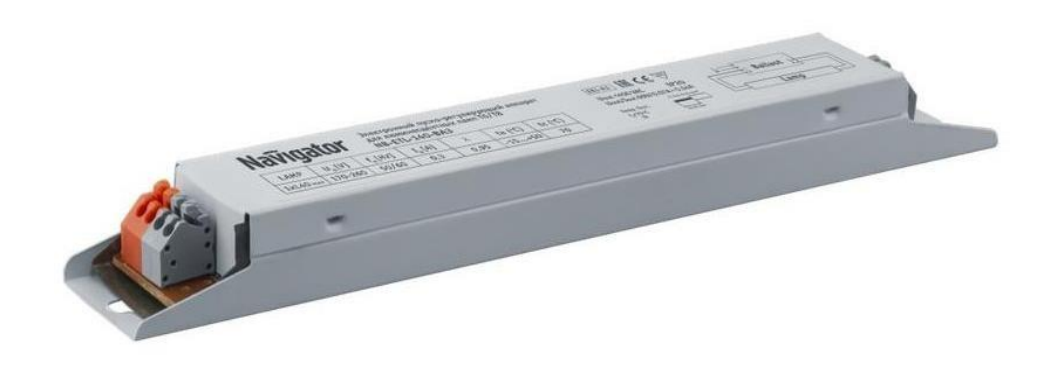

Рисунок 11– ЭПРА Navigator 82 435 NB-ETL-140-BA3

«Данное устройство является универсальным в плане устанавливаемого типа источника света. Предназначен для использования ламп мощность не более 40 Вт. Габаритные характеристики 210 x 30 x 20 мм.» [22]

### **3 Проектирование системы управления**

## <span id="page-25-0"></span>**3.1 Выбор микроконтроллера**

Разработка управления является одной из самых важнейших частей в данной работе. По сравнению с аналогичными устройствами это является большим преимуществом, так как подобная функция встречается в моделях от 15 000р.

В состав «модуля управления входит плата Arduino Nano (рис. 12), которая работает на программируемом микроконтроллере ATMega 328, тактовой частотой 16 МГц.» [11]

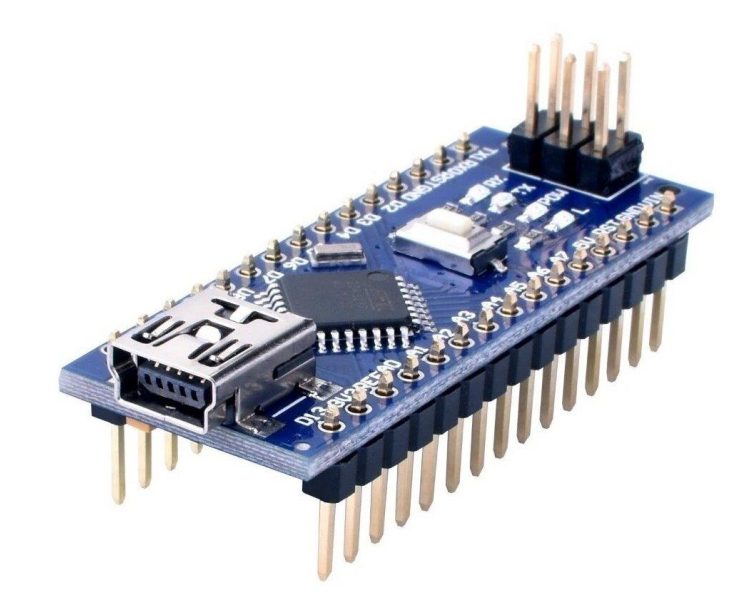

Рисунок 12– Плата Arduino Nano

«Одним из преимуществ этой платы является ее небольшие габариты 42x19, при весе всего лишь в 19 грамм. В данной плате присутствуют как цифровые, так и аналоговые порты. Из которых 8 аналоговых и 14 цифровых. На рисунке 13 изображена распиновка данной платы. Потребление тока в рабочем режиме – 24 мА, что является одним из важных критериев.» [11]

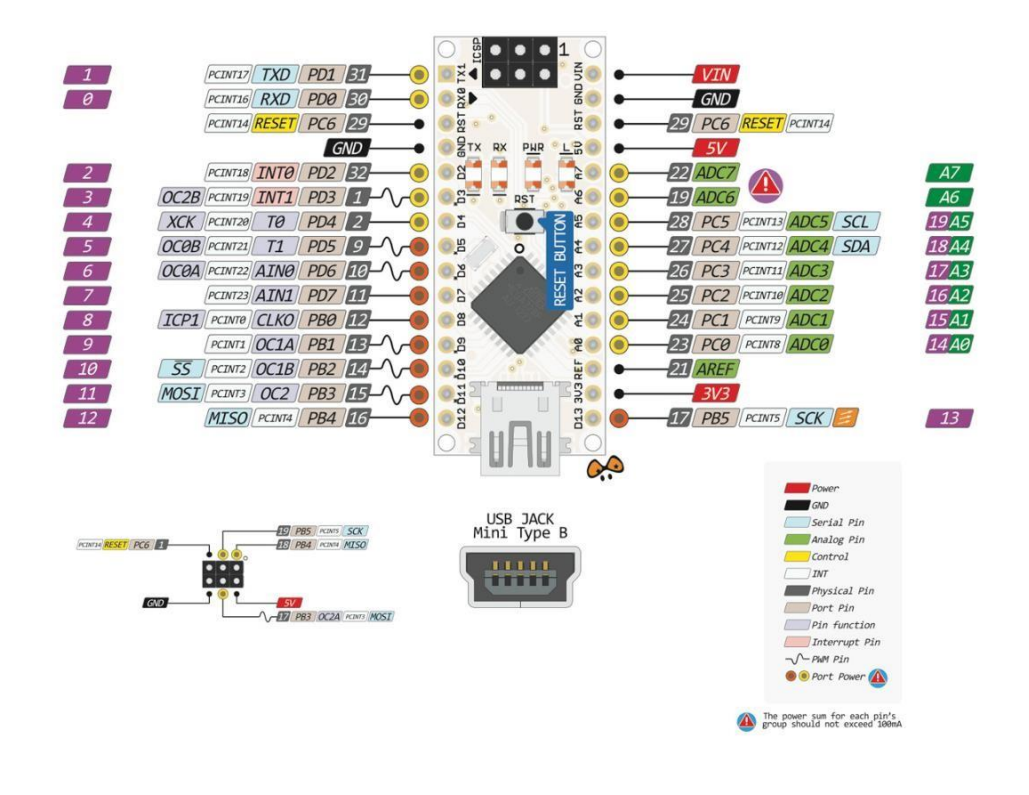

Рисунок 13 - Распиновка платы Arduino Nano

### <span id="page-27-0"></span>**3.2 Разработка блока питания микроконтроллера**

Одним из его составных частей является блок питания. Он питает всю переферию блока управления, включая контроллер Arduino. Одной из инженерных задач при разработке данного блока является определение схемного решения, которое должно удовлетворять ряду критериев:

- устройство должно быть дешевым,

-устройство должно выдавать постоянное напряжение не менее  $+6B$ , с током не менее 40 мА.

Напряжение по заданию определяет минимальное напряжение для питания Arduino от которого в дальнейшем питается периферия блока - Oled экран, часы реального времени и реле. Суммарный ток в 40 мА оценивается суммарным токопотреблением периферии.

Реализацию блока питания можно сделать из существующего уровня техники следующими решениями:

- импульсным AC/DC преобразователем с интегральной управляющей микросхемой, разведенной на плате модуля управления,

- выпрямителем с балластным токоограничивающим элементом, также разведенным на модуле управления,

- готовой AC/DC- платой, которая припаивается дополнительно в плату модуля управления.

Первое решение требует разработки сложного устройства с выполнением ряда условий электромагнитной совместимости и последующей сборки на плате, третье требует покупки отдельного устройства и встраивания его в плату, что при серийном изготовлении может оказаться опасным. Т.к. поставщик модулей может изменить форм-фактор

28

AC/DC-платы или вообще вывести ее с рынка, то зависимость от поставщика может влиять в будущем на выпуск всего модуля управления и привести к неоправданным затратам на разработку нового модуля управления под новый форм –фактор AC/DC-платы.

Второй вариант представляется наиболее приемлемым поскольку содержит мало элементов, они дешевы и всегда в наличии у разных производителей.

Интересным представляется промоделировать работу данной схемы с указанными параметрами выходного напряжения и максимального тока. На рисунке 1 приведена собранная модель данного блока питания на реальных элементах в среде Tina-Ti. Эта среда позволяет моделировать процессы работы в электронных схемах.

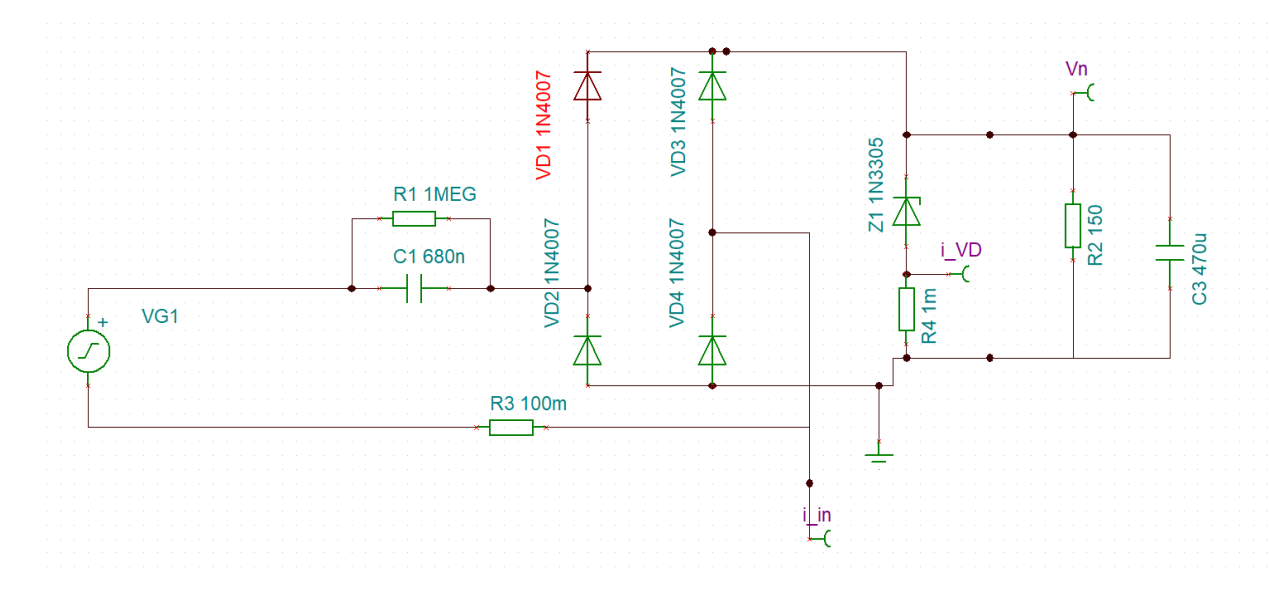

Рисунок 14 – Модель схемы блока питания в Tina-TI.

Схема состоит из: VG1 – сетевой источник с параметрами 220 В, 50 Гц, входной балластный конденсатор C1=680 нФ, шунтирующий его резистор R1=1МОм, диодный выпрямляющий мост собран на диодах 1N4007, выходной стабилизатор - на стабилитроне 1N3305, параллельно к которому подключен сглаживающий конденсатор C3=470мкФ. Параллельно конденсатору C3 согласно заданию подключен эквивалент нагрузки -

резистор R2 =U / i = 6 В / 0,04 А =150 Ом. R3 и R4 токоизмерительные сопротивления.

Балластный конденсатор C1 осуществляет основное ограничение входного тока для стабилизатора, собранного на стабилитроне Z1 со сглаживающим конденсатором C3. Ток нагрузки составляет 40 мА, следовательно ток короткого замыкания через конденсатор С1 должен быть больше для того, чтобы часть тока протекала через Z1 и осуществлялась стабилизация выходного напряжения. При С1=680нФ этот действующий ток составляет 47 мА. Результат моделирования в виде выходного напряжения на нагрузке, напряжения на токоизмерительном резисторе R4 стабилитрона Z1 изображен на рисунке 2а. Следует отметить, что для получения диаграммы тока надо напряжение i\_VD умножить на 1000. Стабилитрон выбран с напряжением стабилизации 6,2В, несколько выше заявленного, но вход питания из-за наличия в Arduino стабилизаторов напряжения 3,3 и 5 В позволяет подавать напряжения от 5 до 12 В.

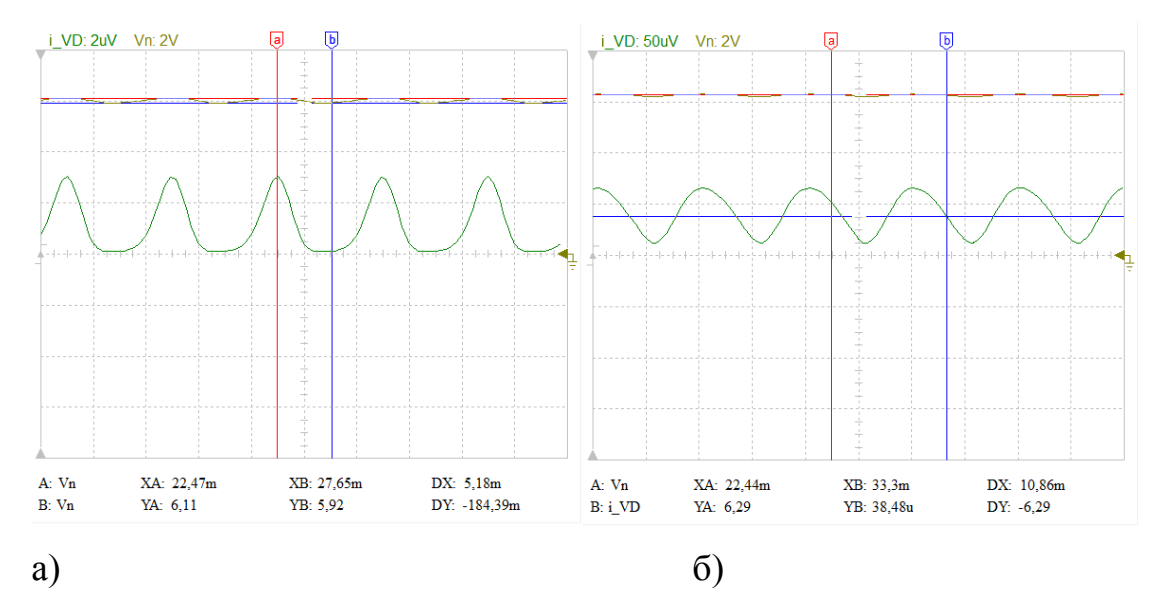

Рисунок 15 – диаграммы напряжения на выходе Vn, тока через стабилитрон i\_VD при полной нагрузке (а) и при холостом ходе (б).

По диаграмме видно (рис.15, а), что изменение выходного напряжения находятся в пределах Uct =  $5.9...6.1B$  (см маркеры). Ток стабилизатора изменяется волнообразно от 0,9 до 3 мА, при среднем токе примерно  $Icr=1,2$ мА, что вызывает выделение средней мощности в стабилизаторе  $P = Ucr*Icr$ = 0,007 Вт. При отключении дисплея и уменьшении потребления до нуля (режим холостого хода), балластный ток через стабилитрон увеличится и осциллограммы станут как на рис 15,6. Напряжение Uct =  $6,2...6,3$  В не изменится, а ток стабилитрона станет в пределах 11…65 мА, средний ток 41мА, что вызовет выделение мощности  $P = Ucr*Icr = 6,25*0,041=0,26$  Вт. Указанный диапазон мощностей соответствует допустимой мощности маломощных стабилитронов – обычно до 0,5Вт.

Изменение напряжения на входе схемы также может влиять на параметры питания. Обычно напряжение в пределах нормы отклонения 10% может изменяться от 198…242 В. Моделирование при этом изменении показало, что выходное напряжение в режиме холостого хода - 3,5 В при 198 В и 6,3 В при 240 В. Как видно нижний порог напряжения выводит за пределы минимального допустимого напряжения в 5 В при питании Arduino. Следовательно, требуется увеличить балластный конденсатор до 1 мкФ. Это приводит к повышению нижнего уровня напряжения питания до 5,09 В при 198 В. При этом средний ток стабилитрона на 198В отсутствует, а на 240 В ток вырастает до 28 мА, а мощность стабилитрона становится P = Uст\*Iст = 6,25\*0,028=0,18 Вт. Таким образом выбор конденсатора в 1мкФ позволяет стабилизировать напряжение на выходе от 5,09…6,3 В при допустимом изменении сетевого напряжения.

Напряжение на конденсаторе в силу балластного его характера почти полностью равно сетевому, выбирать в качестве конденсатора стоит конденсатор пленочного или бумажного типа на полное действующее сетевое напряжение 250В. Из особенностей схемы следует указать реактивный характер ее как нагрузки для сети. Из осциллограммы тока и напряжения рис.3,а видно, что ток i\_in сети опережает на 90 градусов напряжение сети VF2 , т.е. коэффициент мощности такого блока питания

31

низок, однако и мощность его мала и не превышает 10 ВА, поэтому данное решение сильно не искажает сеть.

Интерес так же представляет пусковой режим такой схемы с точки зрения изменения входного тока при полностью разряженных конденсаторах (нулевых условиях). Так же нужно учитывать, что при включении фаза напряжения может меняться и необходимо определить режим, при котором пусковой ток станет максимальным. Из моделирования установлено (рис.15, б), что этот режим наблюдается при фазе 90 град и 270 град и составляет 2,5А при входном напряжении 220 В. Следует учесть этот фактор при выборе конденсаторов С1 и С2.

Таким образом, был проведен уточняющий расчет с помощью цифрового моделирования схемы блока питания, который удовлетворит заданным параметрам питания периферических устройств рециркулятора, а также сформированы рекомендации по выбору параметров элементов.

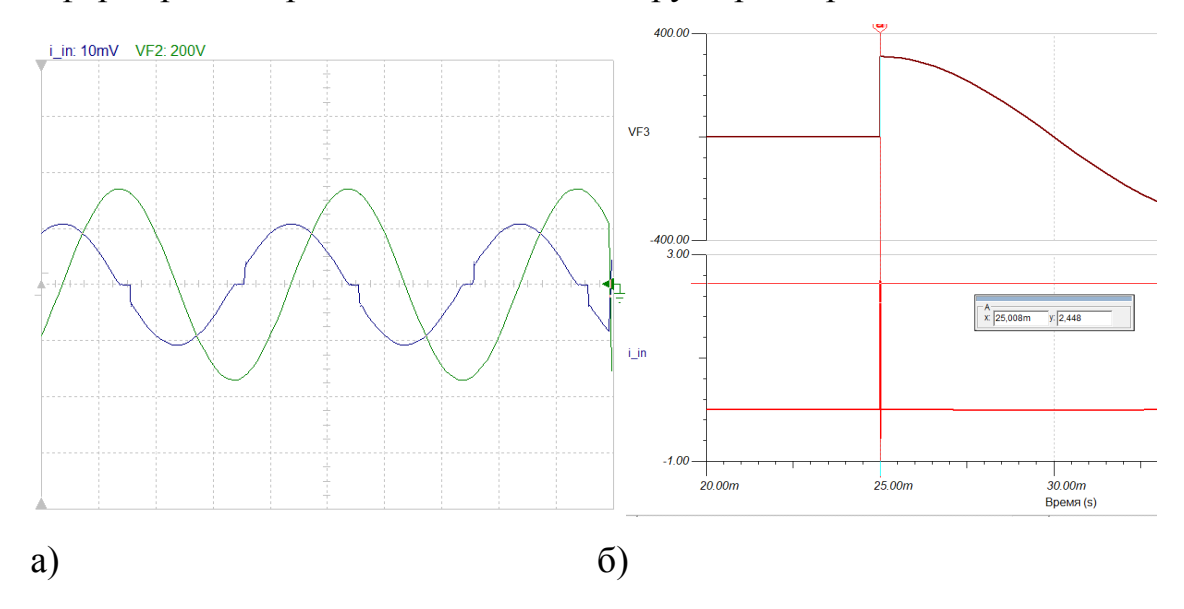

Рисунок 16 – Диаграммы сетевого тока i\_in и сетевого напряжения VF2 в установившемся режиме (а) и пусковой режим схемы – сетевое напряжение VF3 и входной ток  $i$  in  $(6)$ .

Далее мы провели измерения на реальной модели блока питания (рис. 17) и получили следующие осциллограммы.

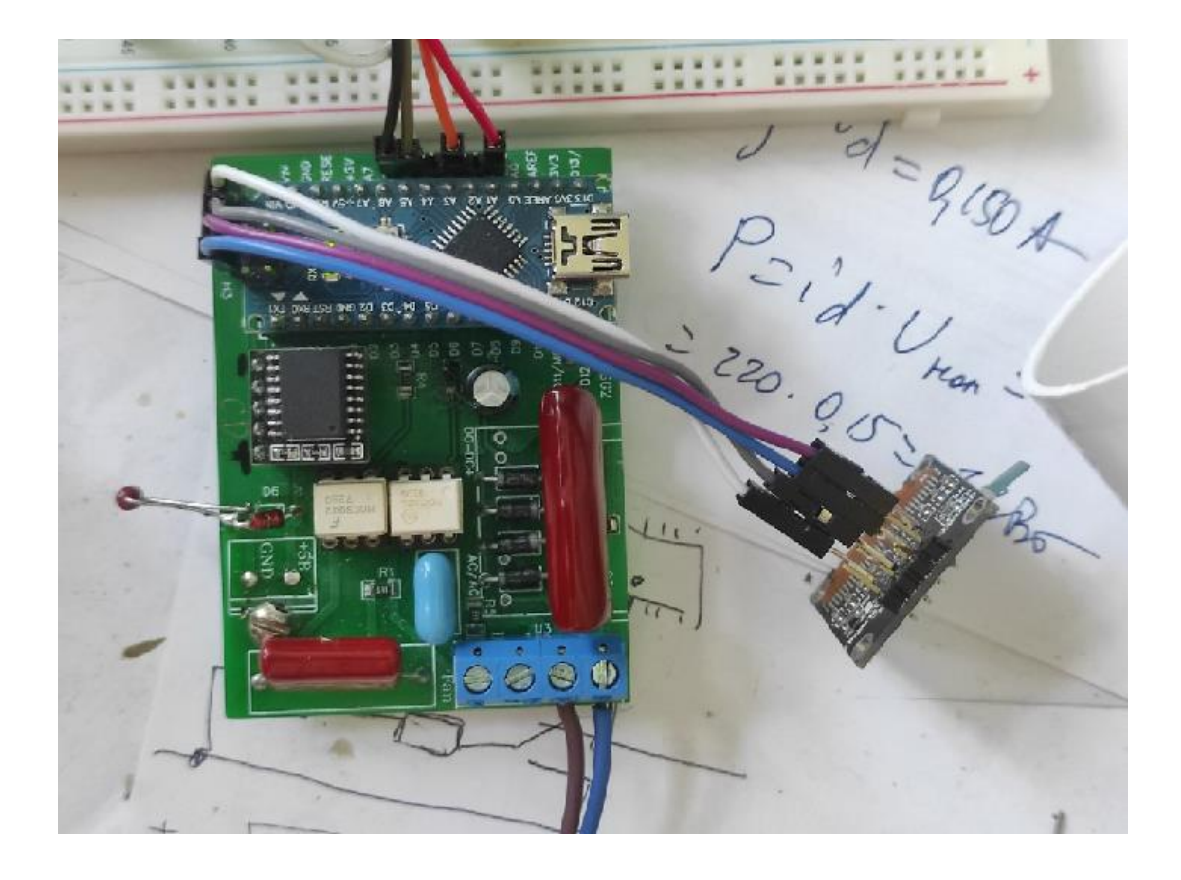

Рисунок 17 – Модель блока питания.

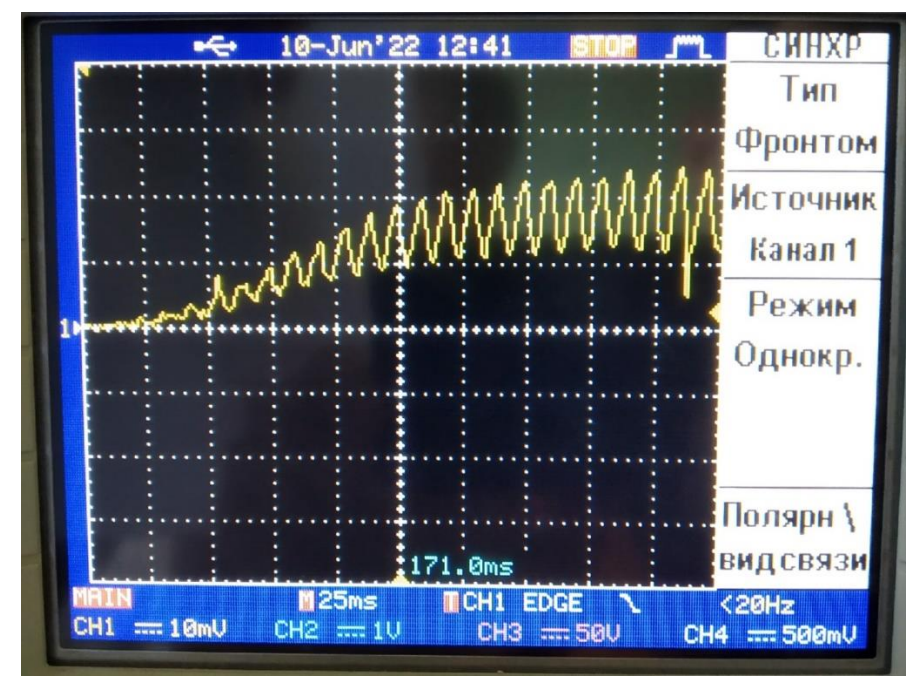

Рисунок 18 – Пусковой режим потребления тока стабилитрона.

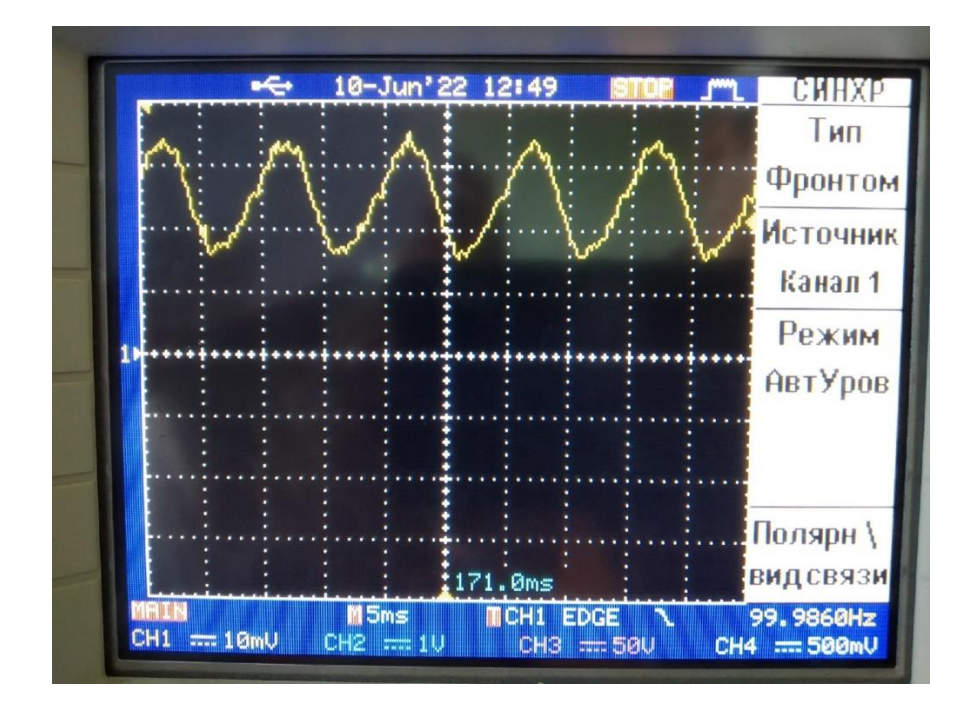

Рисунок 19 – 240 В ток стабилитрона.

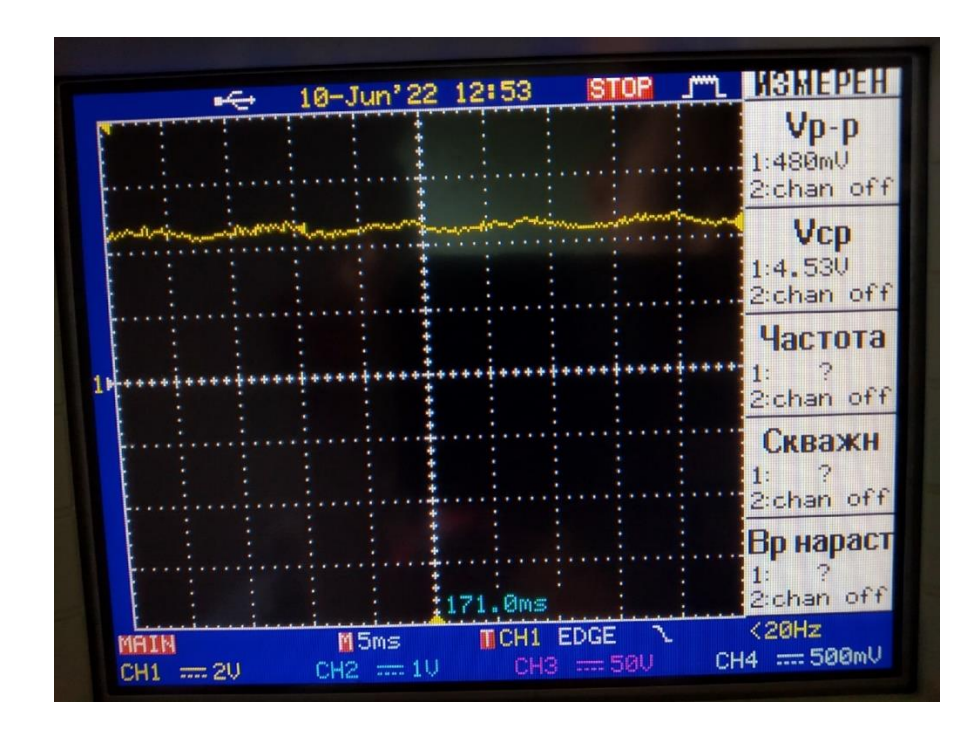

Рисунок 20 – Напряжение на нагрузке (на входе Arduino NANO) минимальная нагрузка.

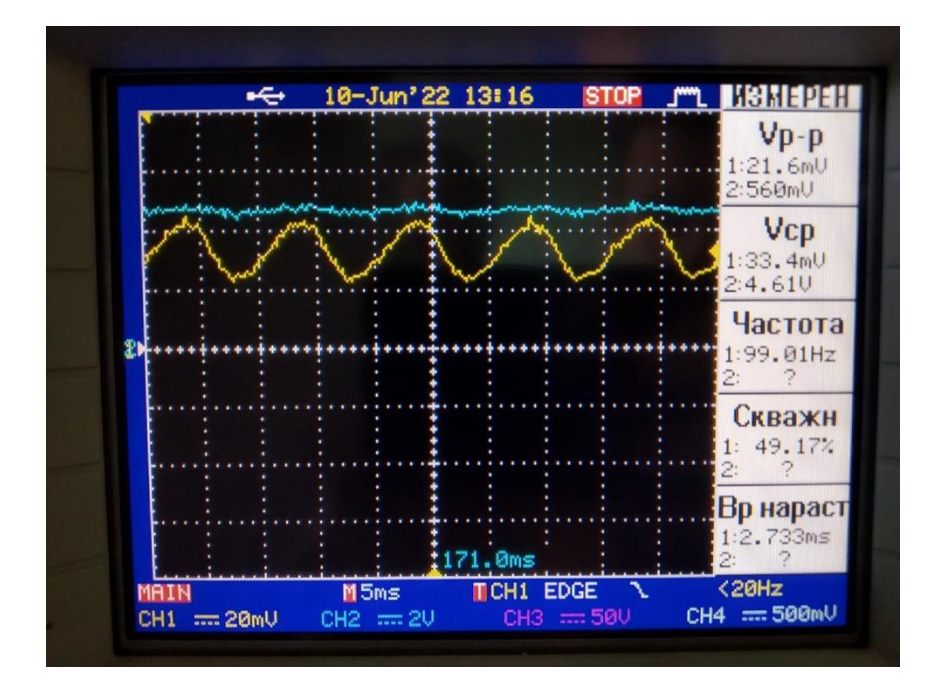

Рисунок 21 – Ток стабилитрона, напряжение на нагрузке (max нагрузка), напряжение сети 198 В.

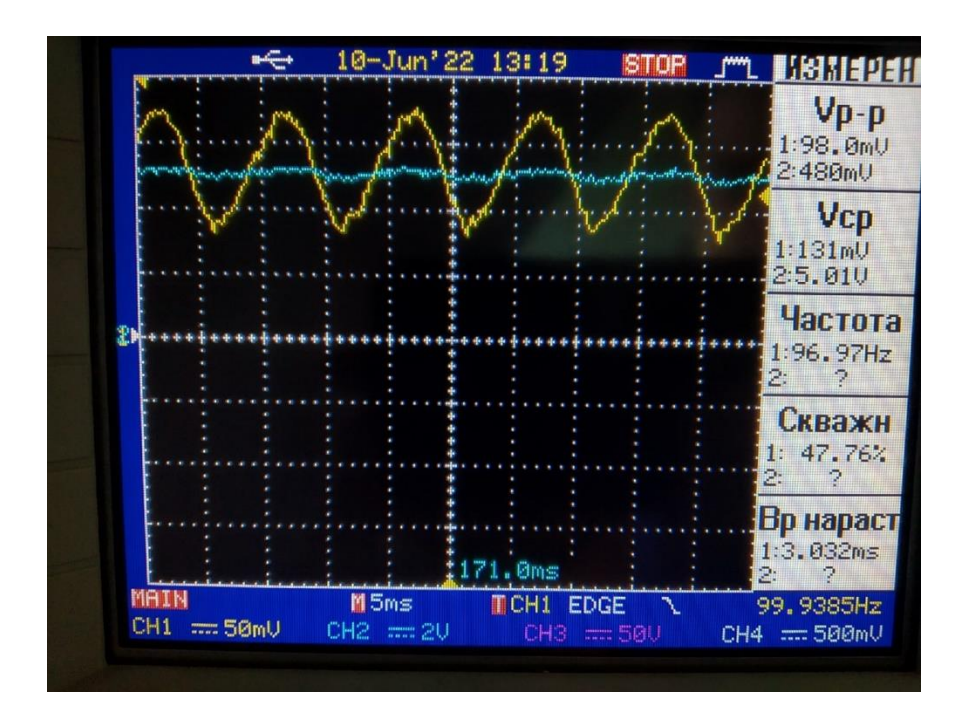

Рисунок 22 – Ток стабилитрона, напряжение на нагрузке (max нагрузка), напряжение сети 242 В.

Также мы провели измерение температуры стабилитрона при минимальной (рис. 23), и максимальной нагрузки (рис. 24).

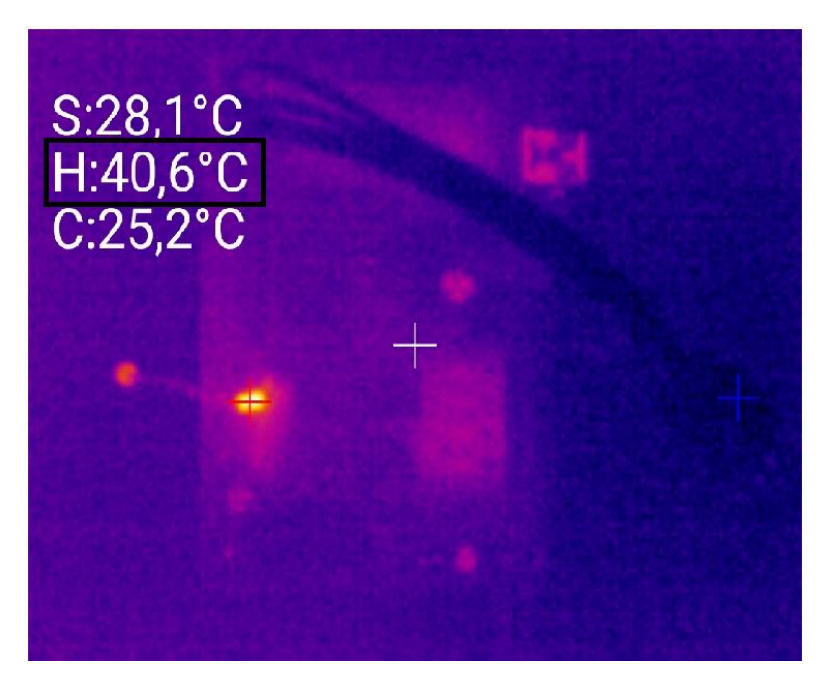

Рисунок 23 **–** Температура стабилитрона при минимальной нагрузке.

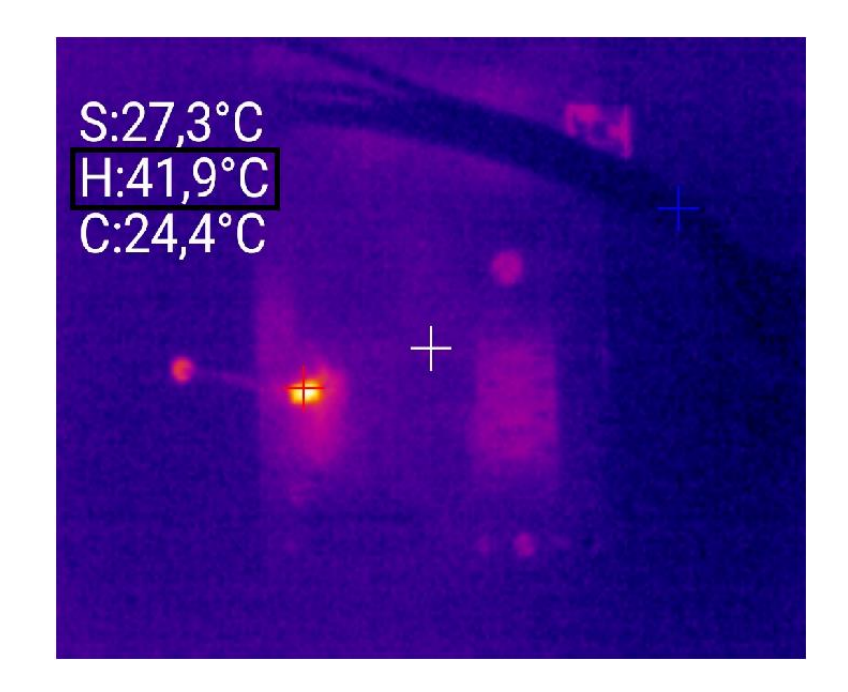

Рисунок 24 - Температура стабилитрона при максимальной нагрузке.

## <span id="page-36-0"></span>**3.3 Элементы используемые в системе управления**

Данные функциональные возможности реализованы при помощи такого набора инструментов, которые обозначены в таблице 5.

| $N_2$                       | Название                              | Количество       |
|-----------------------------|---------------------------------------|------------------|
| 1                           | Микроконтроллер Arduino Nano          | $1 \text{ mT}$ . |
| $\mathcal{D}_{\mathcal{L}}$ | Модуль часов реального времени DS3231 | $1 \text{ mT}$ . |
|                             | (pnc. 25)                             |                  |
| 3                           | OLED дисплей 128x64                   | $1 \text{ mT}$ . |
|                             | (pnc. 26)                             |                  |
| 4                           | Зуммер-динамик                        | $1 \text{ mT}$ . |
|                             | (pnc. 27)                             |                  |
| 5                           | Тактовая кнопка                       | $3 \mu T$ .      |
|                             | (pnc. 28)                             |                  |

Таблица 5 – Перечень используемого оборудования

Все элементы, приведенные в таблице, подбирались так чтобы их габариты были как можно меньше. Один из таких элементов, модуль часов реального времени DS3231, мы взяли вариант исполнения с наименьшими габаритами, который имеет довольно малые размеры 13,6 x 13.4 x 10.5.

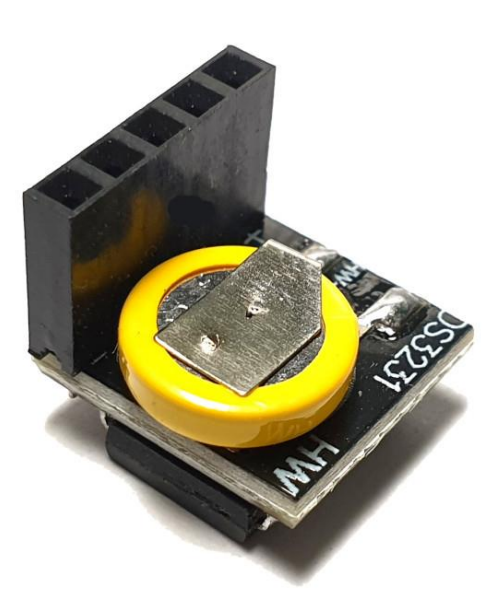

Рисунок 25 - Модуль часов реального времени DS3231

Данный элемент необходим для отслеживания текущего времени. Также данный модуль необходим для работы рециркулятора точно по таймеру, отличительной особенностью является то, что данные часы реального времени способны работать при отсутствии питания контроллера.

Ещё один элемент, без которого не может работать модуль управления это «Oled экран (рис. 26). Имеющий диагональ 0,96 дюйма и разрешение 128x64 пикселя, и работающий по шине I2C. Данный Oled дисплей выполняет вывод информации с микроконтроллера.» [12]

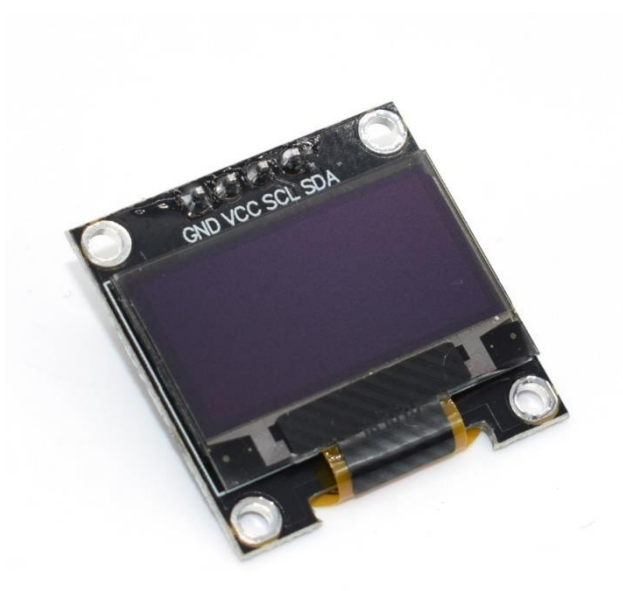

Рисунок 26 – Oled экран 128x64

Этот элемент имеет хорошее качество отображаемых пикселей, а также прост в использовании, за счет этого он пользуется большой популярностью. Ко всему прочему он отлично подходит по своим габаритам.

Третьем, необходимым нам модулем, является активный зуммер, который входит в состав, проектируемой нами, системы управления. (рис. 27). «При подаче на динамик напряжение он начинает издавать звуковой сигнал.» [13] Данный модуль идеально подходит для разрабатываемой системы управления, так как он имеет рабочее напряжение 5В.

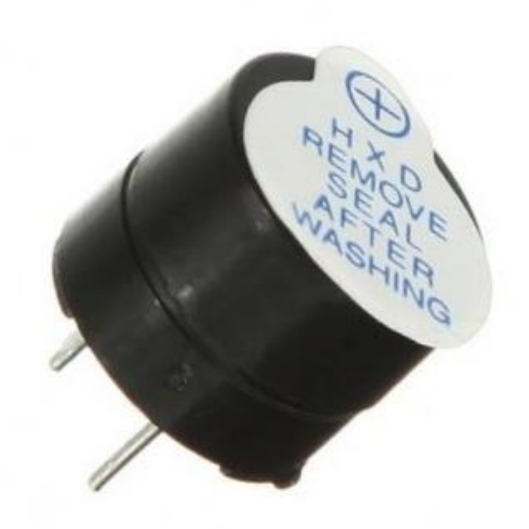

# Рисунок 27 – Активный зуммер

В системе управления активный зуммер имеет немаловажную функцию, когда ресурс лампы подходит к концу, он издает звуковое оповещение.

Заключительным элементом для разрабатываемого нами модуля управления, являются тактовые кнопки (рис. 28) в количестве 3 штуки.

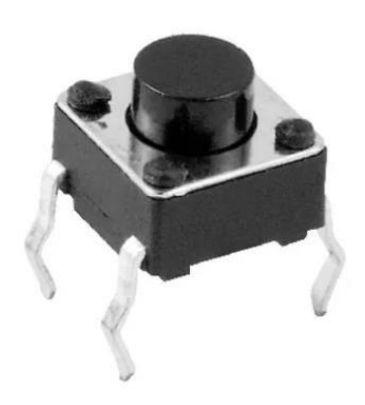

Рисунок 28 – Тактовая кнопка

Функции используемых кнопок является навигация в системе управления. Они являются очень доступным элементом, надежными и недорогими, что позволяет снизить стоимость устройства.

### <span id="page-40-0"></span>**3.4 Сбор элементов модуля управления**

«Окончив анализ используемых элементов и модулей в системе управления, мы приступаем к сборке. Установка и настройка данной системы предварительно выполняется на макетной плате. Экранная копия системы EasyEDA, на которой имеется схема подключения системы управления изображена на рисунке 29.» [25]

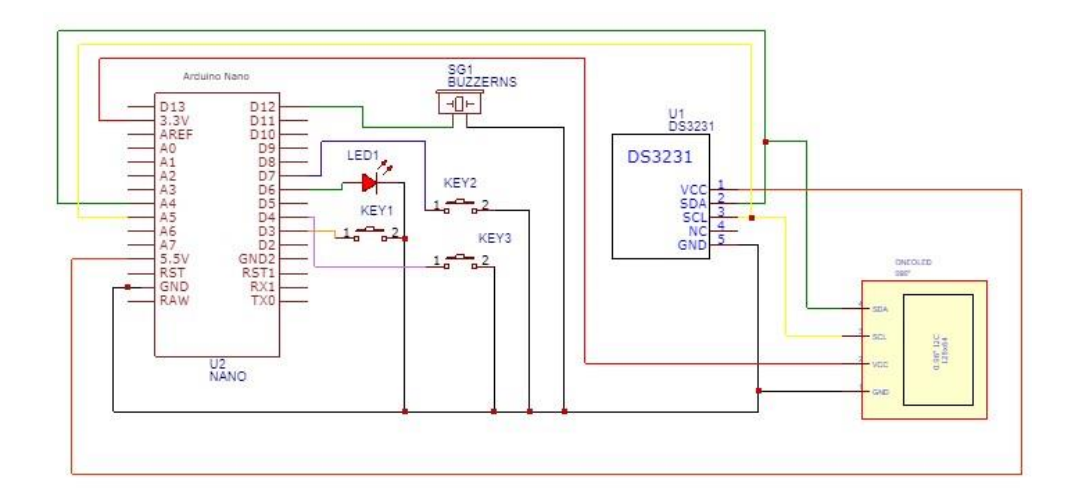

Рисунок 29 – Экранная копия системы EasyEDA

«Как указывалось выше первоначально схема [30] собирается на макетной плате для ее корректной отладки, которая имеет вид (рис. 30).» [25]

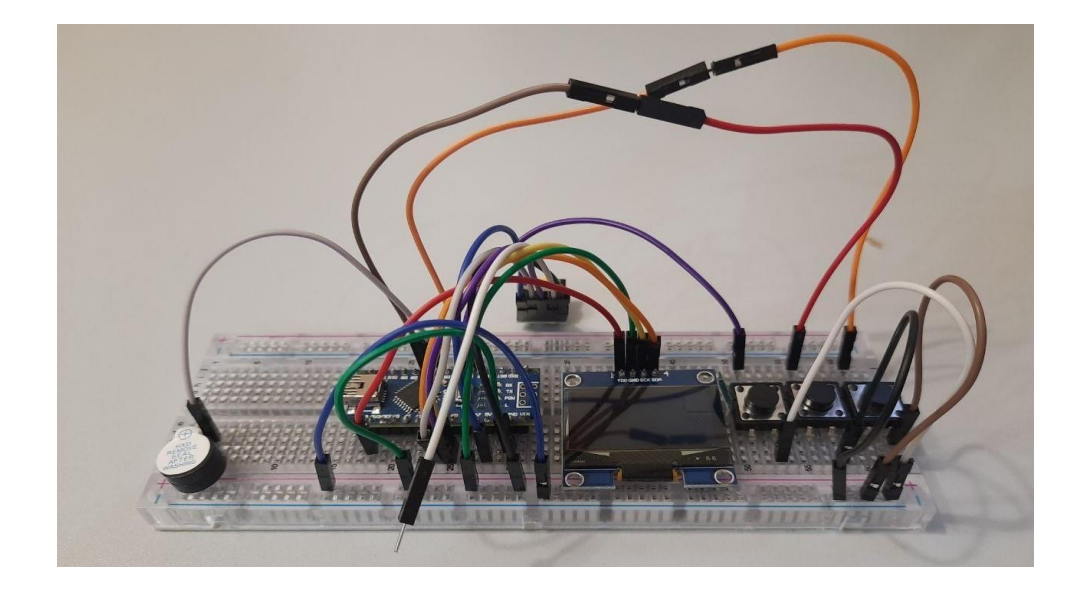

Рисунок 30 – Макет модуля управления

«Программирование микроконтроллера [8], или реализация выполняемых функций, есть одна из самых важных частей данной работы. Программирование данного микроконтроллера производится в интегральной среде разработки Arduino IDE на языке C++.» [32]

Код программы приведен в положении А.

«Данный код реализует управление устройством [11], а также работу различных функций [1]. Включение и выключение рециркулятора производится за счет управляющего сигнала [7-8], а именно цифрового выхода контроллера [19]. Напряжение при высоком логическом уровне цифрового выхода +5В.» [26]

«Для работы ультрафиолетовой лампы требуется 220 В, что является значительно больше напряжения управляющего входа.

Для решения данной ситуации отлично подойдет оптопара MOC3082 (рис. 31) в корпусе DIP-6.» [10]

42

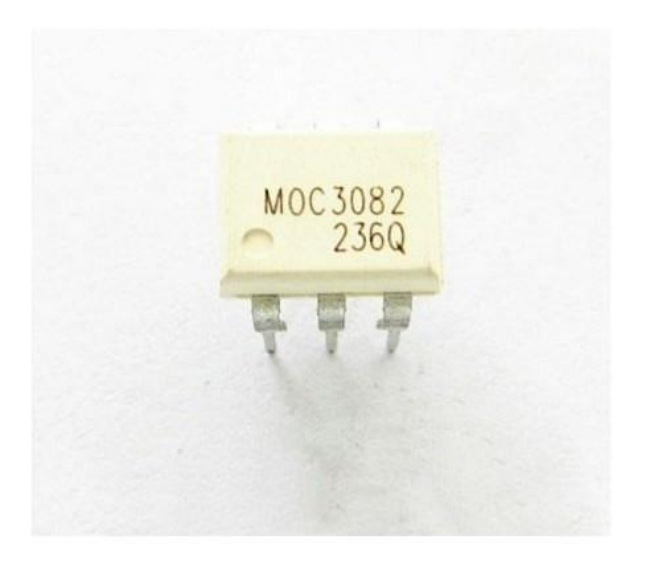

Рисунок 31 – Оптотимистор MOC3082

Схема данной микросхемы, а также справочные данные изображены на

## рисунке 32.

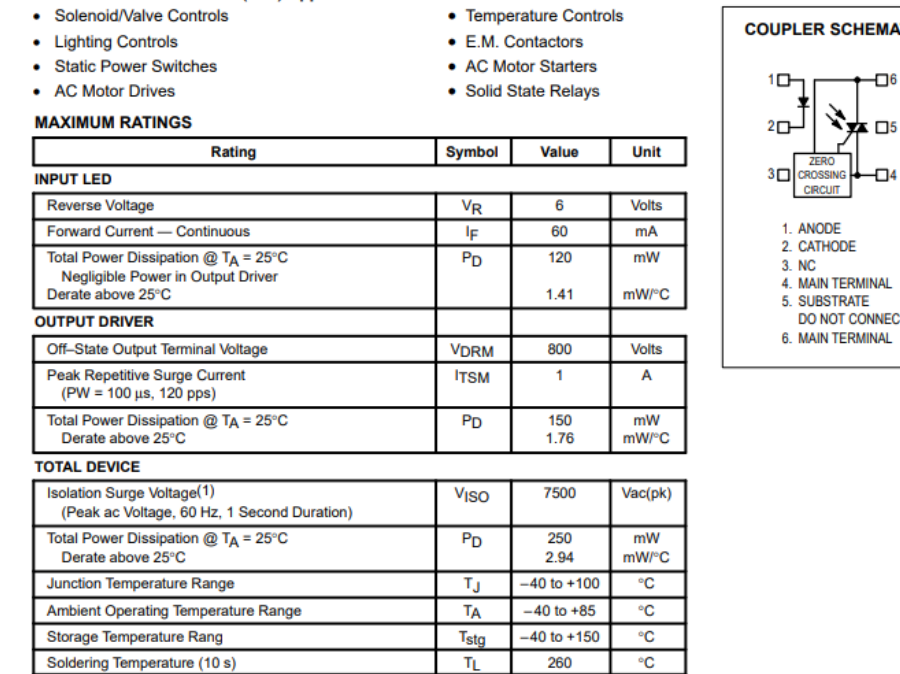

**TIC** 

Рисунок 32 – Схема микросхемы MOC3082

«Данная микросхема содержит внутри инфракрасный светодиод, и симистор [5-6]. Суть работы данной микросхемы такова, что при подаче на инфракрасный светодиод напряжение 5 В, он начинает светиться, и его свет попадая на симистор, к которому подключена нагрузка, открывает его.

Для подключения данной микросхемы необходимо ознакомиться с его схемой включения, которая описана в его справочнике datasheet. (рис. 33).» [29]

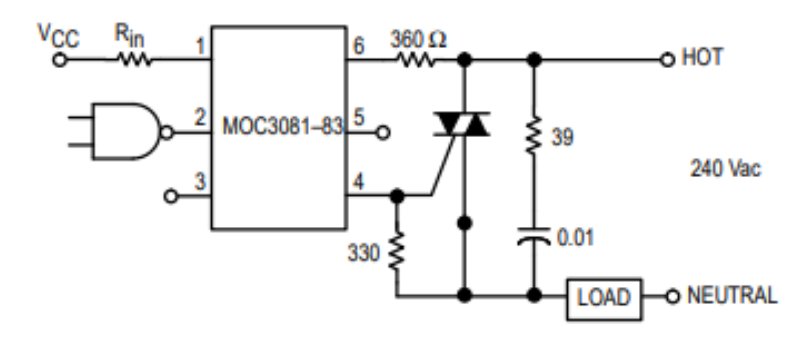

Рисунок 33 – Схема подключения MOC3082

### <span id="page-44-0"></span>**4 Проектирование печатного узла**

### <span id="page-44-1"></span>**4.1 Конструирование схемы в сервисе EasyEDA**

«Инсталляция всех вышеописанных модулей и компонентов должна производится на разработанную плату. В нашем случае разработаем печатную плату. Разработка данной платы будет производиться в среде EasyEDA, предназначенной для автоматизации проектирования электроники». [25]

Для элементов, которые входят в состав установки на печатной плате, спроектируем принципиальную схему (рис. 34).

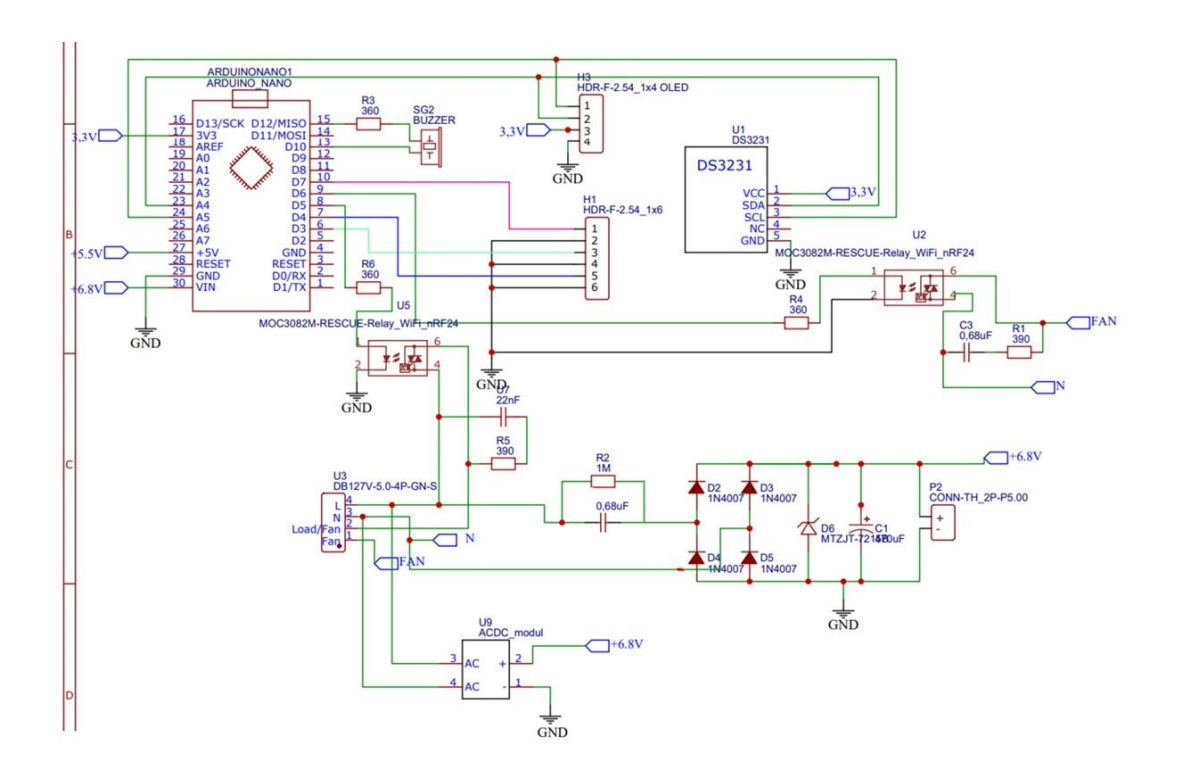

<span id="page-44-2"></span>Рисунок 34 – Конструирование принципиальной схемы

## **4.2 Трассировка печатного узла**

Следующее что нам необходимо это произвести трассировку печатной платы. Для этого нам необходимо перейти в раздел РСВ, меню которого мы видим на рисунке 35.

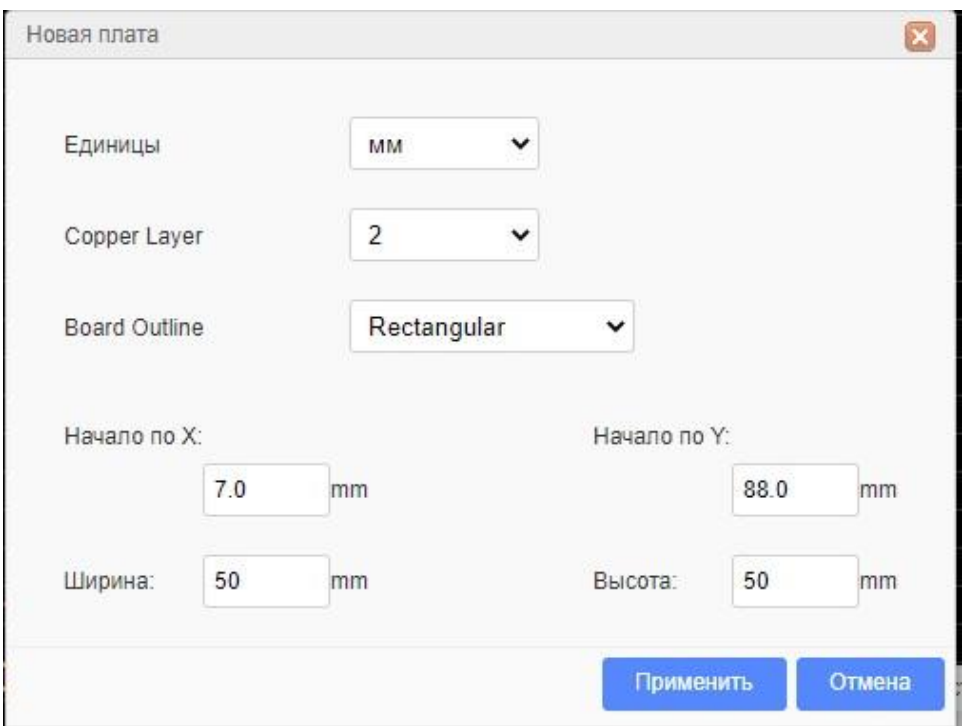

Рисунок 35 – Начало процесса трассировки печатной платы

«Приступив к трассировке, открываются параметры задания размеров и формы платы, а также толщину медного слоя.

В открывшемся окне, в правой части интерфейса доступны различные панели. Первая из них это панель инструментов (рис. 36). В данной панели находятся все основные инструменты для проведения дорожек и отверстий.» [25]

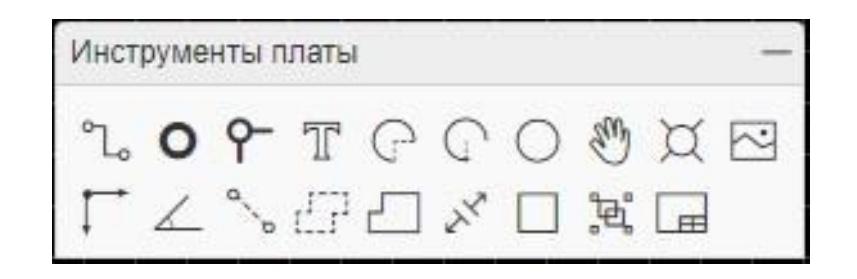

Рисунок 36 – Панель инструментов

Следом перейдем в контекстное меню для того чтобы задать необходимую ширину дорожек, используемых в печатном узле (рис. 37).

В открывшемся меню выставим нужное значение в соответствующих окнах задания параметров.

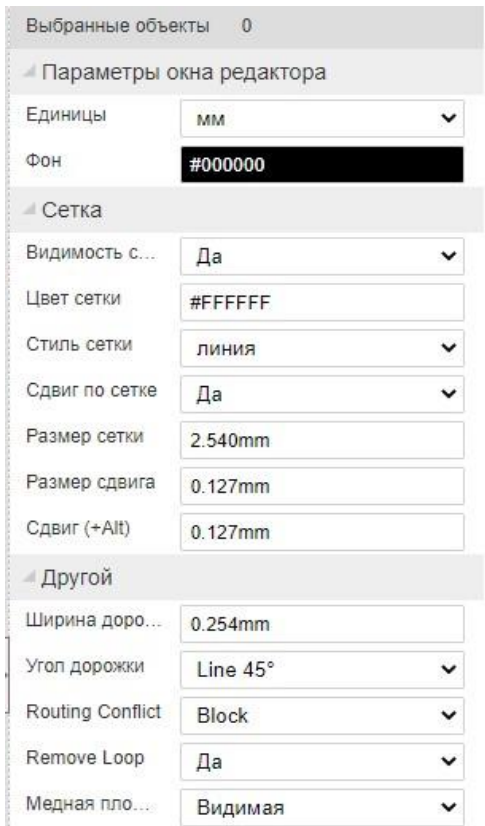

Рисунок 37 – Контекстное меню

«Для начала разводки платы необходимо перенести все элементы, расположенные на рабочем экране. В выделенную прямоугольником область,

так как это границы печатной платы. После займемся трассировкой печатной платы.» [25]

Произведя трассировку (рис 38). Можно увидеть, что дорожки расположены с двух сторон печатной платы, что существенно уменьшает ее габариты.

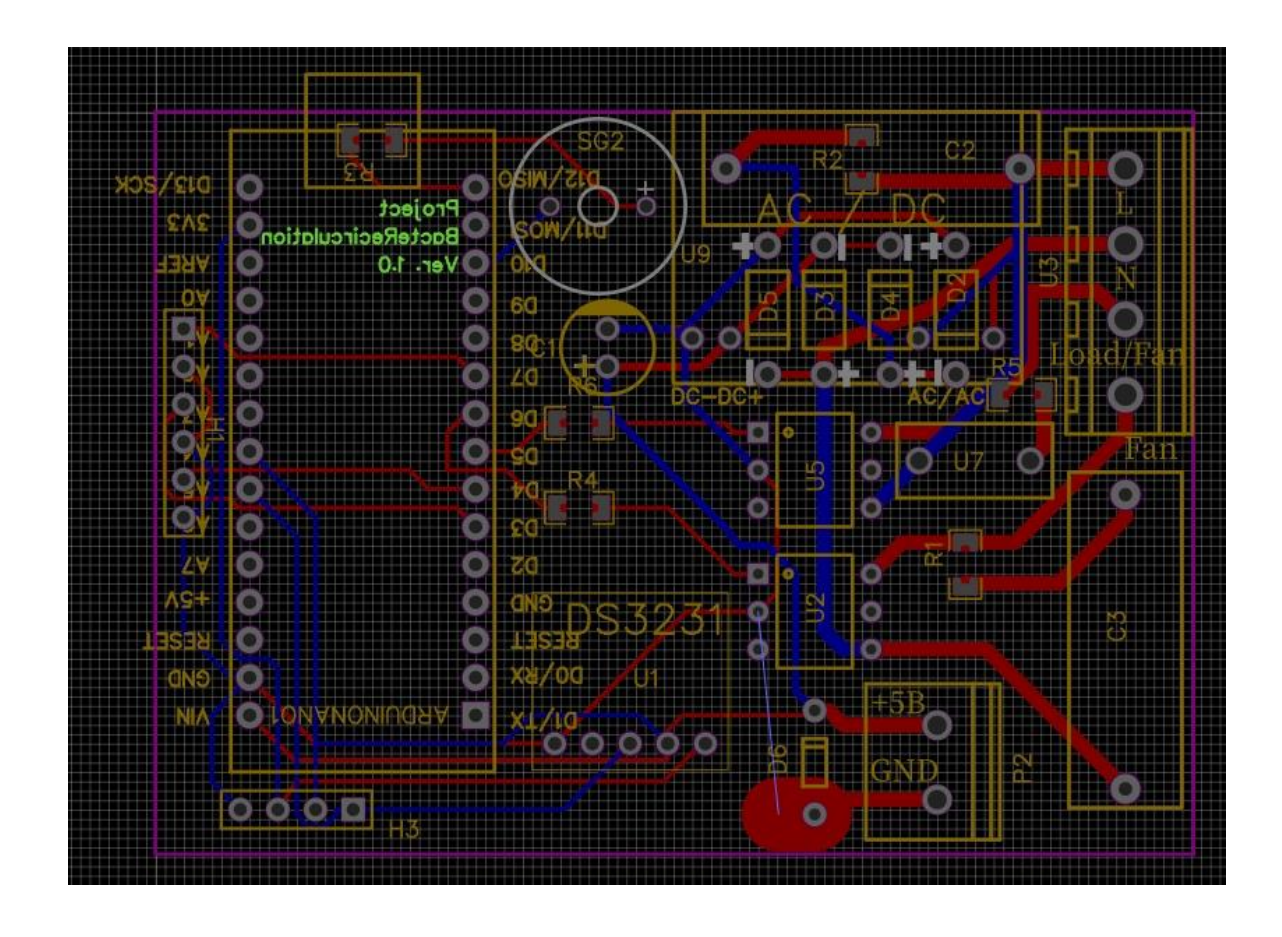

Рисунок 38 – Финальный вид успешной трассировки

<span id="page-47-0"></span>На этом проектировка печатного узла успешно окончена. Далее остается только обратиться промышленным предприятиям и составить заказ на изготовление, разработанной нами на этом этапе, печатной платы.

### **5 Сертификация устройства**

### <span id="page-48-0"></span>**5.1 Сертификат соответствия на рециркулятор**

«Сертификат соответствия на рециркуляторы входит в перечень обязательной разрешительной документации, которая требуется для законного производства, импорта и продажи приборов данного типа. Бумага подтверждает соответствие устройств установленным требованиям к их качеству и безопасности.

Без обязательного сертификата изготовитель (импортер) не может маркировать товары единым знаком соответствия ЕАС. Также за отсутствие документа предусмотрены штрафные санкции и изъятие продукции из оборота.

Добровольный сертификат качества способствует росту товарооборота, укреплению потребительского спроса, позволяет привлечь инвестиции в бизнес и выйти на новые рынки сбыта.» [22]

### <span id="page-48-1"></span>**5.2 Выдача сертификата**

Сертификаты, подтверждающие качество приспособлений этого типа, выдаются аккредитованными органами по сертификации. Для получения документации предприниматель должен заполнить заявку на проведение оценочных мероприятий и предоставить пакет бумаг.

Решение о выдаче документа принимается на основании изучения предоставленных заявителем доказательственных материалов, а также результатов анализа производства. Сертификат регистрируется только в том случае, если товары отвечают предъявляемым к ним требованиям (при выявлении несоответствия изделий в оформлении разрешительного документа будет отказано).

49

### <span id="page-49-0"></span>**5.3 Технические регламенты рециркулятора**

Бактерицидный рециркулятор подлежит к обязательной сертификации, так как данный прибор подключается к электросети, поэтому попадает под действие тех. Регламентов ЕАЭС (Евразийский экономический союз).

Обязательная сертификация рециркуляторов проводится согласно ТР ТС:

- 004/2011 – распространяется на устройства низковольтного типа;

<span id="page-49-1"></span>- 020/2011 – определяет совместимость электроприборов по электромагнитному признаку.

### **5.4 Процедура сертификации**

Сертификация рециркуляторов проводится только после предоставления комплекта документов, проведения документальной проверки, выбора схемы оценки, отбора проб и их направления в лабораторию, проведения испытаний, получение протокола, а также анализа производства (специалисты выезжают на объект и составляют акт).

Сертификат выдается на 1-5 лет.

Если срок действия документа более года, то каждый последующий год проводится ИК – инспекционный контроль. Его целью является подтверждение низменности созданных производственных условий.

### <span id="page-49-2"></span>**5.5 Лабораторные испытания образцов**

В процессе лабораторных испытаний подтверждаются такие параметры безопасности, как:

- прочность корпуса;

- бактерицидная эффективность;

- санитарно-гигиеническая безопасность;

- влагостойкость корпуса;

- устойчивость конструкции;

-и иные.

Полученные результаты вносятся в протокол испытаний, на основании результатов которого (а также акта анализа производства) принимается решение о выдаче сертификата.

В соответствии с КоАП РФ (статьи 14.43-14.45) отсутствие разрешительных документов при производстве и реализации рециркуляторов приводит к штрафам (от 600 тысяч рублей), конфискации товаров из оборота, приостановлению деятельности юр. Лица на срок до 90 суток.

### <span id="page-50-0"></span>**5.6 Добровольный сертификат качества**

Если компания стремится получить конкурентные преимущества, то по желанию заявителя проводится добровольная сертификация рециркуляторов воздуха. Такими преимуществами являются возможность:

- победы в тендерах по ФЗ-44/223;

- привлечения инвестиций;

- выхода на новые рынки для сбыта продукции (включая

международные);

- маркировки изделий знаками качества СДС;

- создания положительной деловой репутации;

- и т. д.

Процедура осуществляется в рамках любой СДС, зарегистрированной в Росстандарте. Заявителю необходимо предоставить необходимые документы, пройти документальную проверку и дождаться итогов анализа качества производимой продукции.

Выдается сертификат качества сроком на 1 или 3 года. После его можно только переоформить.

# <span id="page-51-0"></span>**5.7 Документы для получения сертификата**

- заявка;

- сканы ОГРН и ИНН

- данные об изделии, коды по ТН ВЭД;

- сведения о гос. стандартах или ТУ, которые используется в производстве (для резидентов ЕАЭС);

- маркировочные носители (в частности, этикетки/ярлыки)

- документы на товары – паспорта, инструкции/руководства и другие;

<span id="page-51-1"></span>- для импортных рециркуляторов – ДУЛ, договор на поставку,

инвойс/спецификацию и другие сведения.

## **Заключение**

По итогам выпускной квалификационной работы было разработано решение по обеззараживанию воздуха от вредоносных бактерий и вирусов путем разработки бактерицидного рециркулятора. Данное устройство исправно выполняет свои задачи, не хуже аналогичных устройств. В добавок наш вариант реализации устройства превосходит некоторые аналоги своими функциями благодаря программированию в среде Arduino.

В планах на будущее планируется добавить управление устройством через смартфон с помощью Bluetooth.

По ходу разработки устройства было занято 3-е место в конкурсе докладов по направлению «Электронные системы и робототехники» (рис. 39).

На текущий момент планируемые цели и задачи выпускной квалификационной работы успешно достигнуты.

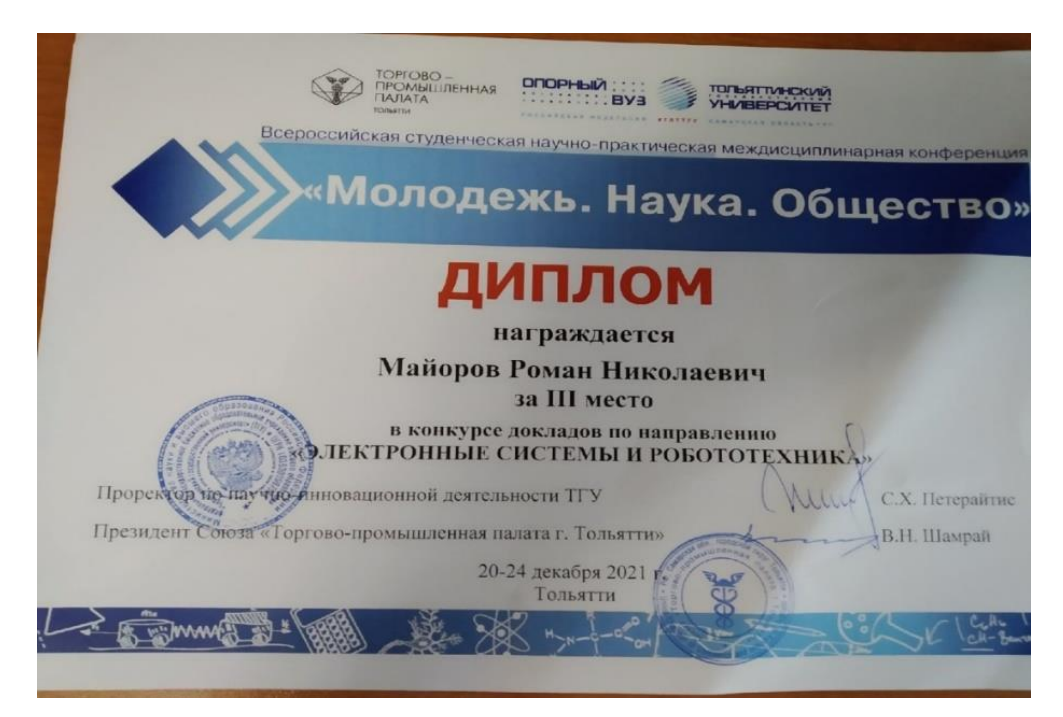

Рисунок 39 – Диплом с Всероссийской студенческой научно-практической междисциплинарной конференции «Молодежь. Наука. Общество.» 2021

### **Список используемых источников**

1. Ван Вик Кристофер Дж., Седжвик Роберт. Алгоритмы на C++.

Анализ структуры данных. Сортировка. Поиск. Алгоритмы на графах. 2019. – 1056с. ISBN 978-5-907144-21-7

2. Васильев В. И., Гусев Ю. М., Миронов В. Н. «Электронные промышленные устройства» Высш. шк., 1988. – 303 с.: ил. ISBN 5 – 06 – 001287 - 5

3. ГОСТ 2.105.-95 Единая система конструкторской документации. Общие требования к текстовым документам.

4. ГОСТ 2.106-96 Единая система конструкторской документации. Текстовые документы.

5. Мелешин В. И. «Транзисторная преобразовательная техника», Москва: Техносфера, 2006. – 632с. ISBN 5-94836-051-2.

6. Ненахов, С.А. Инженерные расчеты импульсных регуляторов напряжения / С.А.Ненахов, А.Н.Кукаев // Электрическое питание .- 2005 .-  $N<sub>24</sub> - C.25 - 28.$ 

7. Прата Стивен. Язык программирования C++. Лекции и упражнения 2018. – 1244 с. ISBN 978-5-907114-00-5.

8. Программирование на Arduino. // Официальный сайт

«Arduino.ru» URL: http://arduino.ru/Reference (Дата обращения 15.05.22)

9. Рама Редди С. «Основы силовой электроники», Москва: Техносфера, 2006. – 288с. ISBN 5-94836-055-5/

10. Симисторная оптопара. Управление симистором.

// Официальный сайт «elektrolife.ru» URL:

https://elektrolife.ru/elektroshemy/simistornaja-optopara-upravleniesimistorom/ (Дата обращения 4.06.22)

55

11. Технические описание платы Arduino NANO. // Официальный сайт «arduino-nano.ru» URL: http://arduino-nano.ru/#desc (Дата обращения 3.06.22).

12. Техническое описание Oled экрана 128x64 / 0,96" // Официальный сайт «IARDUINO» URL: [https://wiki.iarduino.ru/page/OLED\\_trema/](https://wiki.iarduino.ru/page/OLED_trema/) (Дата обращения 03.06.22)

13. Техническое описание активного зуммера // Официальный сайт «IARDUINO» URL: https://wiki.iarduino.ru/page/zummer-trema-modul/ (Дата обращения 03.06.22)

14. Синтаксис и структура кода. Arduino. // Официальный сайт «alexgyver.ru» URL: https://alexgyver.ru/lessons/syntax/ (Дата обращения 28.05.22)

15. Техническое описание бактерицидного рециркулятора // Официальный сайт «АРМЕД» URL:

https://www.armed.ru/product/recirkulator-2-115-mt-metall-stajmeromarmed/ (Дата обращения 2.06.22).

16. Техническое описание бактерицидного рециркулятора // Официальный сайт «АРМЕД» URL:

https://www.armed.ru/product/recirkulator-2-130-p-plastik-armed/ (Дата обращения 6.05.22).

17. Техническое описание бактерицидного рециркулятора // Официальный сайт ООО «Медстальконструкция» URL:

https://www.megi.ru/catalog/product/msk-3908-retsirkulyatorbakteritsidnyy/ (Дата обращения 2.05.22).

18. Техническое описание бактерицидного рециркулятора // Официальный сайт ООО «Медстальконструкция» URL:

https://www.megi.ru/catalog/product/msk-910f-retsirkulyatorbakteritsidnyydl/ (Дата обращения 2.05.22).

19. Чиженко И. М., Руденко В. С., Сенько В. И. Основы преобразовательной техники. Учебн. Пособие для специальности

«Промышленная электроника» М., «Высш. школа», 1974.

20. Параметры бактерицидной лампы TUV TL-D 15Вт T8 G13 PHILIPS. // Сайт «ULTRA» URL: [https://ultralampa.ru/baktericidnaya-lampa](https://ultralampa.ru/baktericidnaya-lampa-tuv-15w-philips?yclid=13227855009699332095)[tuv-15w-philips?yclid=13227855009699332095](https://ultralampa.ru/baktericidnaya-lampa-tuv-15w-philips?yclid=13227855009699332095) (Дата обращения 01.05.22)

21. Характеристики ЭПРА Navigator 82 435 NB-ETL-140-BA3. // Официальный сайт «Navigator» URL: [http://www.navigator](http://www.navigator-light.ru/elektronnyie-apparatyi/epra-dlya-baktericzidnyix-i-lyuminesczentnyix-lamp-t6t8/82435.html)[light.ru/elektronnyie-apparatyi/epra-dlya-baktericzidnyix-i-lyuminesczentnyix](http://www.navigator-light.ru/elektronnyie-apparatyi/epra-dlya-baktericzidnyix-i-lyuminesczentnyix-lamp-t6t8/82435.html)[lamp-t6t8/82435.html](http://www.navigator-light.ru/elektronnyie-apparatyi/epra-dlya-baktericzidnyix-i-lyuminesczentnyix-lamp-t6t8/82435.html) (Дата обращения 01.05.22)

22. Сертификация бактерицидного рециркулятора. // Официальный сайт «ТРТС24» URL: <https://trts24.ru/article/sertifikaciya-recirkulyatorov> (Дата обращения 08.05.22)

23. Свойства ПВХ трубы. // Сайт «ТрубаСпец» URL: [https://trubaspec.com/vidy-trub/raznovidnosti-trub-pvkh-preimushchestva-i](https://trubaspec.com/vidy-trub/raznovidnosti-trub-pvkh-preimushchestva-i-osobennosti-ispolzovaniya.html)[osobennosti-ispolzovaniya.html](https://trubaspec.com/vidy-trub/raznovidnosti-trub-pvkh-preimushchestva-i-osobennosti-ispolzovaniya.html) (Дата обращения 08.05.22)

24. Параметры диффузора. // Сайт «RoomKlimat.ru» URL: [https://www.roomklimat.ru/catalog/ventilyatsiya/diffuzory](https://www.roomklimat.ru/catalog/ventilyatsiya/diffuzory-%20anemostaty/plastikovye-nereguliruemye-pfs/diffuzor-plastikovyy-mv-100-pfs/)[anemostaty/plastikovye-nereguliruemye-pfs/diffuzor-plastikovyy-mv-100-pfs/](https://www.roomklimat.ru/catalog/ventilyatsiya/diffuzory-%20anemostaty/plastikovye-nereguliruemye-pfs/diffuzor-plastikovyy-mv-100-pfs/)  (Дата обращения 08.05.22)

25. Cotton Richard. Learning R: A Step-by-Step Function Guide to Data Analysis. 2013. – 400. ISBN-13: 978-1449357108.

26. EasyEDA is a free and easy to use circuit design, circuit simulator and pcb design that runs in your web browser. // Official site «EasyEDA» URL: https://easyeda.com/ (Дата обращения 1.06.22).

27. GENERAL ELECTRIC: SCR Manual Including Triacs and Other Thyristors 6th Edition. 1979. – 631. ISBN-13:978-0137967632.

28. McGrath Mike: Coding for Beginners in easy steps: Basic Programming for All Ages. 2015. – 192. ISBN-13:978-1840786422.

29. Offical site «Alldatasheet» URL: https://www.alldatasheet.com/ (Дата обращения 4.06.22).

30. Purdum Jack: Beginning C for Arduino, Second Edition: Learn C Programming for the Arduino 2nd ed. Edition. 2015. – 414. ISBN13:978- 1484209417.

31. Smith K. C. A.: Electrical Circuits: An Introduction (Electronics Texts for Engineers and Scientists) 1st Edition. 1992. – 596. ISBN-13:9781847022721.

32. Turner Jason: C++ Best Practices (Full Color Syntax Highlighting): 45ish Simple Rules with Specific Action Items for Better C++. 2021. - 153. ISBN-13:979-8589725469.

### Приложение А

### **код программы**

```
#include <Wire.h>
#include <Adafruit_GFX.h>
#include <Wire.h>
\#include \langleSPI.h>#include <Adafruit_SSD1306.h>
#include <EEPROM.h>
#define OLED_RESET 4
Adafruit_SSD1306 display(OLED_RESET);
const char _flprogMenuNameString1[] PROGMEM = "MINUTA";
const char f[progMenuNameString2][ PROGMEM = "CHASY";const char _flprogMenuNameString3[] PROGMEM = "MOSHN";
const char _flprogMenuNameString4[] PROGMEM = "LAMPA";
const char _flprogMenuNameString5[] PROGMEM = "TIMER";
const char _flprogMenuNameString6[] PROGMEM = "KULER";
const char _flprogMenuNameString7[] PROGMEM = "RESURS";
_menuItemStricture _MenuItems[7];
_menuMainStricture _MainMenus[1];
struct _I2CRealRimeClockTime
{
  byte seconds = 0;
  byte minutes = 0;
  byte Hours = 0;
  byte day = 0;
  byte month = 0;
  byte year = 0;
  unsigned long startTime = 0;
}
;
_I2CRealRimeClockTime _RTC2;
bool _gtv2 = 0;
bool gtv1 = 0;
bool _gtv3 = 0;
bool _gtv4 = 0;
bool gtv5 = 0;
bool _gtv8 = 0;
byte swi4;
bool FTrig_6_Out = 0;
```
# Продолжение Приложения А

```
bool FTrig 6 OldStat = 0;
      String _swi11;
          pinMode(10, INPUT_PULLUP);
          pinMode(7, INPUT_PULLUP);
          pinMode(3, INPUT_PULLUP);
          pinMode(4, INPUT_PULLUP);
         pinMode(12, OUTPUT);
         digitalWrite(12, 0);
         pinMode(5, OUTPUT);
         digitalWrite(5, 0);
         pinMode(6, OUTPUT);
         digitalWrite(6, 0);
          Wire.begin();
         delay(10);if(((readByteFromEEPROM(0, 0, 0x0))) != 230)
          {
            (updateByteToEEPROM(0, 0, 0x0, (230)));
           (updateBooleanToEEPROM(1, 0, 0x0, (0))); (updateBooleanToEEPROM(1, 1, 0x0, (0)));
            (updateByteToEEPROM(2, 0, 0x0, (30)));
            (updateByteToEEPROM(3, 0, 0x0, (12)));
            (updateIntegerToEEPROM(4, 0, 0x0, (100)));
            (updateByteToEEPROM(6, 0, 0x0, (8)));
            (updateIntegerToEEPROM(7, 0, 0x0, (8000)));
            (updateUnsignedLongToEEPROM(9, 0, 0x0, (0)));
          }
        RTC2.startTime = millis() - 1000;_bounseInputD10O = digitalRead(10);
        _lounseInputD4O = digitalRead(4);
        _bounseInputD3O = digitalRead(3);
        \_bounseInputD7O = digitalRead(7); display.begin(SSD1306_SWITCHCAPVCC, 60); // initialize with the I2C addr 0x3D 
(for the 128x64)
        display.display();
         display.clearDisplay();
        MenuItems[0].startInArrayIndex = 0;
        MenuItems[1].startInArrayIndex = 12;
        MenuItems[2].startInArrayIndex = 24;
        MenuItems[3].startInArrayIndex = 36;
        MainMenus[0].startIndex = 1;
```

```
}
void loop()
{
   bool _bounceInputTmpD10 = (digitalRead (10));
   if (_bounseInputD10S)
   {
    if (millis() \geq (\_bounceInputD10P + 40)) {
        _bounseInputD10O= _bounceInputTmpD10;
        _bounseInputD10S=0;
     }
   }
   else
   {
    if (\text{\_b}bounceInputTmpD10 != \text{\_b}bounseInputD10O)
     {
        _bounseInputD10S=1;
       _lounseInputD10P = millis();
     }
   }
  bool _bounceInputTmpD4 = (digitalRead (4)); if (_bounseInputD4S)
   {
    if (millis() >= (\_bounceInputD4P + 40)) {
        _bounseInputD4O= _bounceInputTmpD4;
        _bounseInputD4S=0;
     }
   }
   else
   {
    if (\_bounceInputTmpD4 := \_bounceInputD4O) {
       bounseInputD4S=1;
       \_bounceInputD4P = millis(); }
   }
  bool _bounceInputTmpD3 = (digitalRead (3)); if (_bounseInputD3S)
   {
```

```
62
                         Продолжение Приложения А
if (millis() >= (\_bounceInputD3P + 40)) {
        _bounseInputD3O= _bounceInputTmpD3;
        _bounseInputD3S=0;
     }
   }
   else
   {
     if (_bounceInputTmpD3 != _bounseInputD3O)
     {
        _bounseInputD3S=1;
      _lounseInputD3P = millis();
     }
   }
  bool _bounceInputTmpD7 = (digitalRead (7));
   if (_bounseInputD7S)
   {
    if (millis() >= (\_bounceInputD7P + 40)) {
        _bounseInputD7O= _bounceInputTmpD7;
        _bounseInputD7S=0;
     }
   }
   else
   {
    if (\text{\_b}bounceInputTmpD7 != \text{\_b}bounseInputD7O)
     {
        _bounseInputD7S=1;
       _lounseInputD7P = millis();
     }
   }
   //Плата:1
//Наименование:OLED
  display.clearDisplay(); // Очищаем дисплей
   //Плата:2
//Наименование:ЧАСЫ
   get3231Date(0x68, &_RTC2);
   _RTC2_GetTime2_HourOut = _RTC2.Hours;
   _RTC2_GetTime2_MinOut = _RTC2.minutes;
  RTC2 GetTime2 SecOut = RTC2.seconds;
```

```
Продолжение Приложения А
      _gtv1 = (\_RTC2\_GetTime2\_SecOut) < (2); if (!(_bounseInputD10O)) 
          {
           \_swi8=((String("0"))+( (String(\_swi4, DEC))));
           \text{swi17} = \text{String}(";"); }
          else
          {
           \text{I} = \text{String("");} }
         EN_213304912_2 = !(_gtv2);
         in_213304912_2 = ((String("CHASY'')) + (_swi8) + (_swi17) + (_swi7));size 2133049= 1;
         X_213304912_2 = 12;
         Y_213304912_2 = _swi16;
         invert_213304912_2 = !(0);
          {
            if (invert_213304912_2==1)
            {
               display.setTextColor(WHITE, BLACK);
            }
               else
            {
               display.setTextColor(BLACK, WHITE);
             }
            display.setCursor(X_213304912_2,Y_213304912_2);
            display.setTextSize(size_213304912_2);
            //display.setTextColor(WHITE); 
            display.print(in_213304912_2);
          }
         if (((\text{trgrt6}) \&\& (\text{gtv2}))) {
           if (!(\GammaCST_Ost1))
            {
              set3231Date(0x68, \& RTC2, -1, ((\_menuValueArray_byte[2])),((_menuValueArray_byte[1])), -1, -1, -1, -1);
               get3231Date(0x68, &_RTC2);
              RTCST_Ost1 = 1;
```

```
63
```

```
}
   }
   else
   {
     \_RTCST\_Ost1 = 0; }
   //Плата:3
//Наименование:КНОПКИ МЕНЮ
  FTrig_1_0u = 0; if ((!(!(_bounseInputD7O)))&&(FTrig_1_OldStat))
   {
     FTrig_1_Out = 1; }
   FTrig_1_OldStat = !(_bounseInputD7O);
  bool _{\text{tmp1}} = \text{FTrig}_1_{\text{Out}}; if (_tmp1) 
   {
     if (! _trgt1I) _trgt1 = ! _trgt1; }
  _trgt1I = _tmp1; if(_trgt1)
   {
      _swi19=40;
   }
   else
   {
      _swi19=24;
   }
   if (!(_bounseInputD7O))
   {
      if (_tim3I) 
      {
         if (_isTimer(_tim3P, 3000)) 
         {
          _time3O = 1; }
      }
      else
      {
       _time3I = 1;
```

```
Продолжение Приложения А
_time3P = millis;
     }
   }
   else 
   {
    \text{tim3O} = 0;
    \text{Lim3I} = 0; }
     {
       display.setTextColor(WHITE, BLACK);
     }
       else
     {
       display.setTextColor(BLACK, WHITE);
     }
     display.setCursor(X_213304912_6,Y_213304912_6);
     display.setTextSize(size_213304912_6);
     //display.setTextColor(WHITE); 
     display.print(in_213304912_6);
   }
    \_swi10=String("0");
   }
  if(((_trgs1) && ((_menuValueArray_bool[1]))))
   {
    \_swi11=String("ON"); }
  else
   {
    \_swi11=String("off"); }
 EN_213304912_4 = !(_trgt3);
 in_213304912_4 = ((String("KULER=")) + (\_swi10) + (\_swi11));size 213304912 4 = 1;
 X_213304912_4 = 8;
 Y 213304912 4 = 8;
 invert_213304912_4 = !(0); if (EN_213304912_4==1)
```

```
65
```
{

if (invert  $213304912$  4==1)

```
 {
      display.setTextColor(WHITE, BLACK);
   }
     else
   {
     display.setTextColor(BLACK, WHITE);
   }
  display.setCursor(X 213304912 4, Y 213304912 4);
   display.setTextSize(size_213304912_4);
   //display.setTextColor(WHITE); 
   display.print(in_213304912_4);
 }
digitalWrite(6, ((\text{ trgs1} \&&&) ((\text{ menuValueArray} \text{bool}[1]}))));
 if((_menuValueArray_bool[0]))
 {
  _swi5=String("1");
 }
 else
 {
  swi5=String("0");
 }
if(((trgs1) & & ((menuValueArray bool[0]))))
 {
   _swi9=String(" ON");
 }
 else
 {
   _swi9=String(" off");
 }
EN_213304912_3 = !(_trgt3);
in_213304912_3 = ((String("LAMPA=")) + (_swi5) + (_swi9));size_213304912_3 = 1;
X_213304912_3 = 8;Y_213304912_3 = 0; {
   if (invert_213304912_3==1)
   {
```

```
Продолжение Приложения А
      display.print(in_213304912_3);
          }
        digitalWrite(5, ((_trgs1) && ((_menuValueArray_bool[0]))));
        FTrig_2_Out = 0;
         if ((!(_trgs1))&&(FTrig_2_OldStat))
          {
         if(((((((_menuValueArray_byte[3]))*(60))+((_menuValueArray_byte[0])))-
(\text{\_count3\_Value})/(60)) >= (10) {
_swi12=(String((((((_menuValueArray_byte[3]))*(60))+((_menuValueArray_byte[0])))-
(_count3_Value))/(60), DEC));
          }
          else
          {
           \text{swi12} = ((\text{String("0")) +((String((((((_menuValueArray_byte[3]))*(60))+((_menuValueArray_byte[0])))-
(_count3_Value))/(60), DEC))));
          }
        if(gtv10)
          {
           _swi21=String(":");
          }
         else
          {
           _swi21=String(" ");
          } 
              display.setTextColor(BLACK, WHITE);
            }
            display.setCursor(X_213304912_1,Y_213304912_1);
            display.setTextSize(size_213304912_1);
            //display.setTextColor(WHITE); 
            display.print(in_213304912_1);
          }
        EN_213304912_5 = !(_trgt3);
        in_213304912_5 = ((String("TIMER=")) + (_swi12) + (_swi21) + (_swi13));
        size_213304912_5 = 1;
        X_213304912_5 = 8;Y_213304912_5 = _swi19;
         invert 213304912 \, 5 = !(0);
```

```
Продолжение Приложения А
       if (EN_213304912_5==1)
         {
           if (invert_213304912_5==1)
            {
              display.setTextColor(WHITE, BLACK);
            }
              else
            {
              display.setTextColor(BLACK, WHITE);
            }
            display.setCursor(X_213304912_5,Y_213304912_5);
            display.setTextSize(size_213304912_5);
           //display.setTextColor(WHITE); 
            display.print(in_213304912_5);
         //Плата:4
      //Наименование:РЕСУРС ЛАМПЫ
        if (\text{gtv4}) {
            if (_trgrt2I) 
            {
              trgrt2 = 0; }
            else 
            {
             _trgrt2 = 1;
             trgrt2I = 1; }
           \_count1\_Value = (readUsingedLongFromEEPROM(9, 0, 0x0));\_count1I = 0; }
            }
          }
        EN_213304912_7 = !(_gtv2);
        in 213304912 7 = ((String("RESURS=")) +
((String((((\text{__menuValueArray__int[1]))*(60UL))-(\text{__count1__Value})/(60), DEC))));
        size_213304912_7 = 1;
        X_213304912_7 = 8;Y 213304912 7 = swi15;
```

```
Продолжение Приложения А
invert_213304912_7 = !(0);
   if (EN_213304912_7==1)
   {
     if (invert_213304912_7==1)
     {
     display.print(in_213304912_7);
   }
  if ((\_count1\_Value) = (((\_meanValueArray\_int[1]))*(60UL))) {
      if (_tim1I) 
      {
       if (\text{isTimer}(\text{tim1P}, 1250)) {
         _time10 = 1; }
      }
      else 
      {
   }
   {
      if(!_SEEPR2OSN)
     {
        (updateUnsignedLongToEEPROM(9, 0, 0x0, (_count1_Value)));
        _SEEPR2OSN=1;
     }
   }
   else
   {
void _menuUpdateToEEpromItems()
{
  (updateByteToEEPROM(2, 0, 0x0, ((_menuValueArray_byte[0])))); (updateByteToEEPROM(3, 0, 0x0, ((_menuValueArray_byte[1]))));
  (updateIntegerToEEPROM(4, 0, 0x0, ((\_menuValueArray\_int[0]))));
   (updateBooleanToEEPROM(1, 0, 0x0, ((_menuValueArray_bool[0]))));
  (updateByteToEEPROM(6, 0, 0x0, ((\_menuValueArray\_byte[3]))));
   (updateBooleanToEEPROM(1, 1, 0x0, ((_menuValueArray_bool[1]))));
   (updateIntegerToEEPROM(7, 0, 0x0, ((_menuValueArray_int[1]))));
}
```
 $temp = timeStruct \rightarrow year;$ 

```
}
          else 
          {
           temp = ye; }
          Wire.write(decToBcd(temp));
          Wire.endTransmission();
         timeStruct ->startTime = millis() - 1000;
       }
       void get3231Date(int addres, struct _I2CRealRimeClockTime *timeStruct)
       {
          if (!(_isTimer ((timeStruct ->startTime), 250))) 
          {
            return;
          }
          Wire.beginTransmission(addres);
          Wire.write(0x00);
          Wire.endTransmission();
          Wire.requestFrom(addres, 7);
          if (Wire.available()) 
          {
           byte seconds = Wire.read();byte minutes = Wire.read();
           byte hours = Wire.read();
           byte day = Wire.read();
           byte date = Wire.read();
           byte month = Wire.read();
           byte year = Wire.read();
           timeStruct -> seconds = (((seconds & B11110000) >> 4) * 10 + (seconds &
B00001111));
           timeStruct -> minutes = (((minutes & B11110000) >> 4) * 10 + (minutes &
B00001111));
           timeStruct -> Hours = (((hours & B00110000) >> 4) * 10 + (hours & B00001111));
           timeStruct -> weekday = (day & B00000111);
           timeStruct -> day = (((date & B00110000) >> 4) * 10 + (date & B00001111));
           timeStruct -> month = (((month & B00010000) >> 4) * 10 + (month &B00001111));
           timeStruct -> year = (((year & B11110000) >> 4) * 10 + (year & B00001111));
          }
         timeStruct -> startTime = millis();
```
}